Документ подписан прос<u>той электронной подписью</u><br>Информация о владовосхдарственное аккредитованное не<mark>коммерческое частное образовательное</mark> **учреждение высшего образования** <sub>Должность: ректо**%Академия маркетинга и социально-ин</mark>формационных технологий – ИМСИТ»**</sub> **(г. Краснодар)** 4237c7ccb9b9e111bbaf1f4fcda9201d015c4dbaa12**\$#AH7\QX\BQAkaдемия ИМСИТ)** Информация о владельце: ФИО: Агабекян Раиса Левоновна Дата подписания: 23.01.2024 15:18:06 Уникальный программный ключ:

#### УТВЕРЖДАЮ

Проректор по учебной работе, доцент

\_\_\_\_\_\_\_\_\_\_\_\_\_\_Н.И. Севрюгина

25 декабря 2023 г.

### **Б1.О.03**

# **Управление проектированием информационных систем**

### рабочая программа дисциплины (модуля)

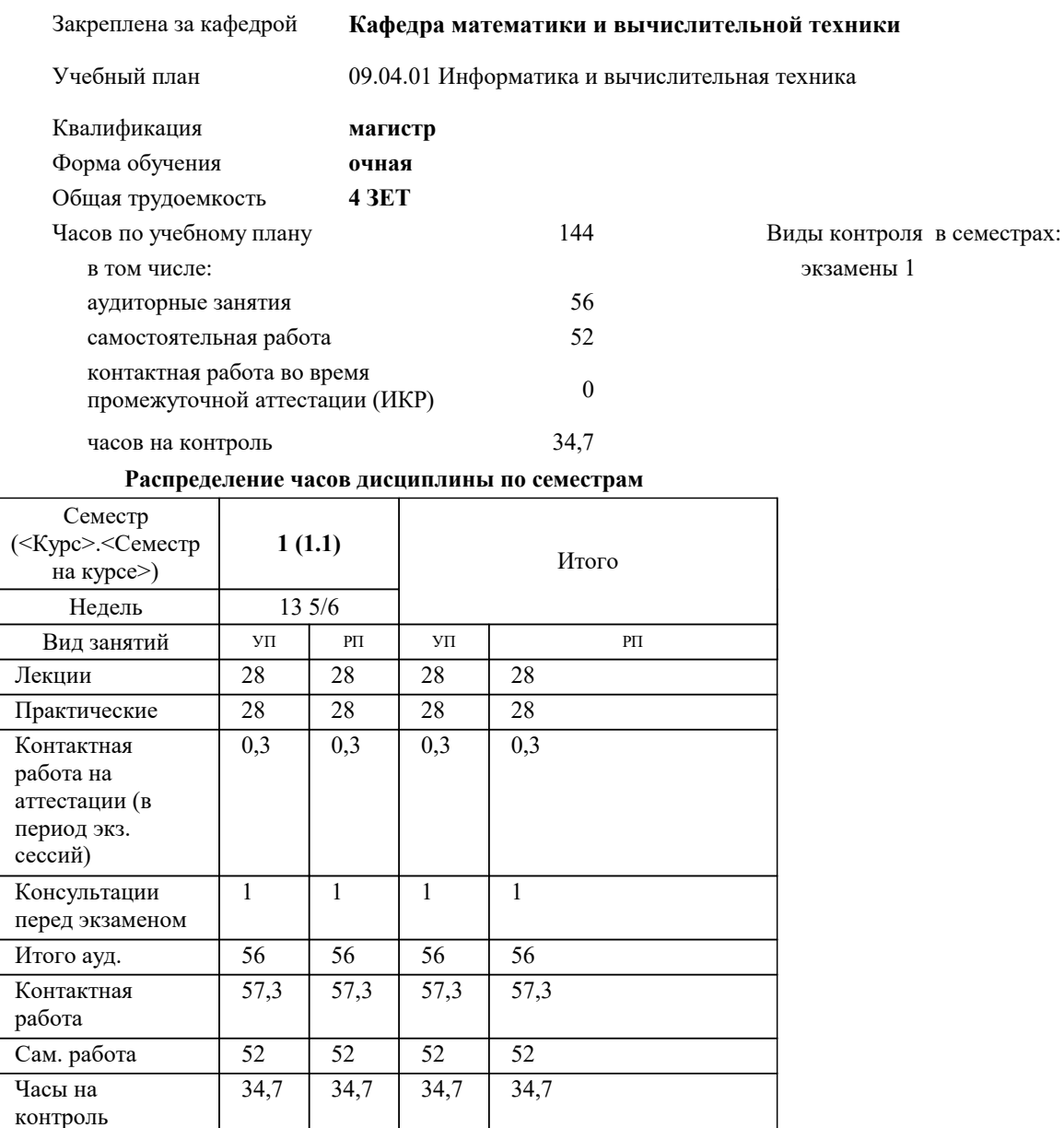

Итого 144 144 144 144

## Программу составил(и):

*к.т.н., доцент, Мироненко Д.С.*

#### Рецензент(ы):

*д.т.н., профессор кафедры информационных систем и программирования КубГТУ, Видовский Л.А.;директор АО «ЮГ-СИСТЕМА ПЛЮС», Глебов О.В.*

**Управление проектированием информационных систем** Рабочая программа дисциплины

разработана в соответствии с ФГОС ВО:

Федеральный государственный образовательный стандарт высшего образования - магистратура по направлению подготовки 09.04.01 Информатика и вычислительная техника (приказ Минобрнауки России от 19.09.2017 г. № 918)

09.04.01 Информатика и вычислительная техника составлена на основании учебного плана: утвержденного учёным советом вуза от 20.11.2023 протокол № 3.

**Кафедра математики и вычислительной техники** Рабочая программа одобрена на заседании кафедры

Протокол от 11.12.2023 г. № 5

Зав. кафедрой Исикова Наталья Павловна

Согласовано с представителями работодателей на заседании НМС, протокол №9 от 17 апреля 2023 г.

Председатель НМС проф. Павелко Н.Н.

#### **1. ЦЕЛИ ОСВОЕНИЯ ДИСЦИПЛИНЫ (МОДУЛЯ)**

1.1 Формирование компетенций обучающегося в области информационных и коммуникационных технологий.

Задачи: - изучить основы управления процессами разработки программного обеспечения ИС

- изучить методы и стандарты управления проектами разработки программного обеспечения и ИС.

- освоить управление разработкой и процесс подготовки материалов для согласования договора о НИР,ОКР, НИОКР

- изучить управление процессом разработки инженерного ПО.

- освоить графоориентированную программную инженерию при разработке инженерного ПО.

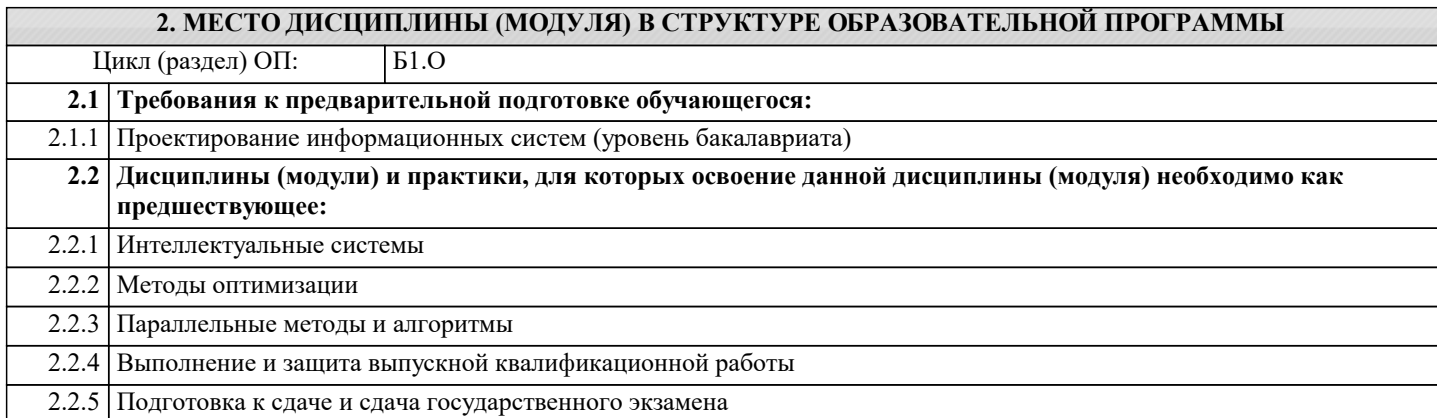

#### **3. ФОРМИРУЕМЫЕ КОМПЕТЕНЦИИ, ИНДИКАТОРЫ ИХ ДОСТИЖЕНИЯ и планируемые результаты обучения**

#### **УК-2: Способен управлять проектом на всех этапах его жизненного цикла**

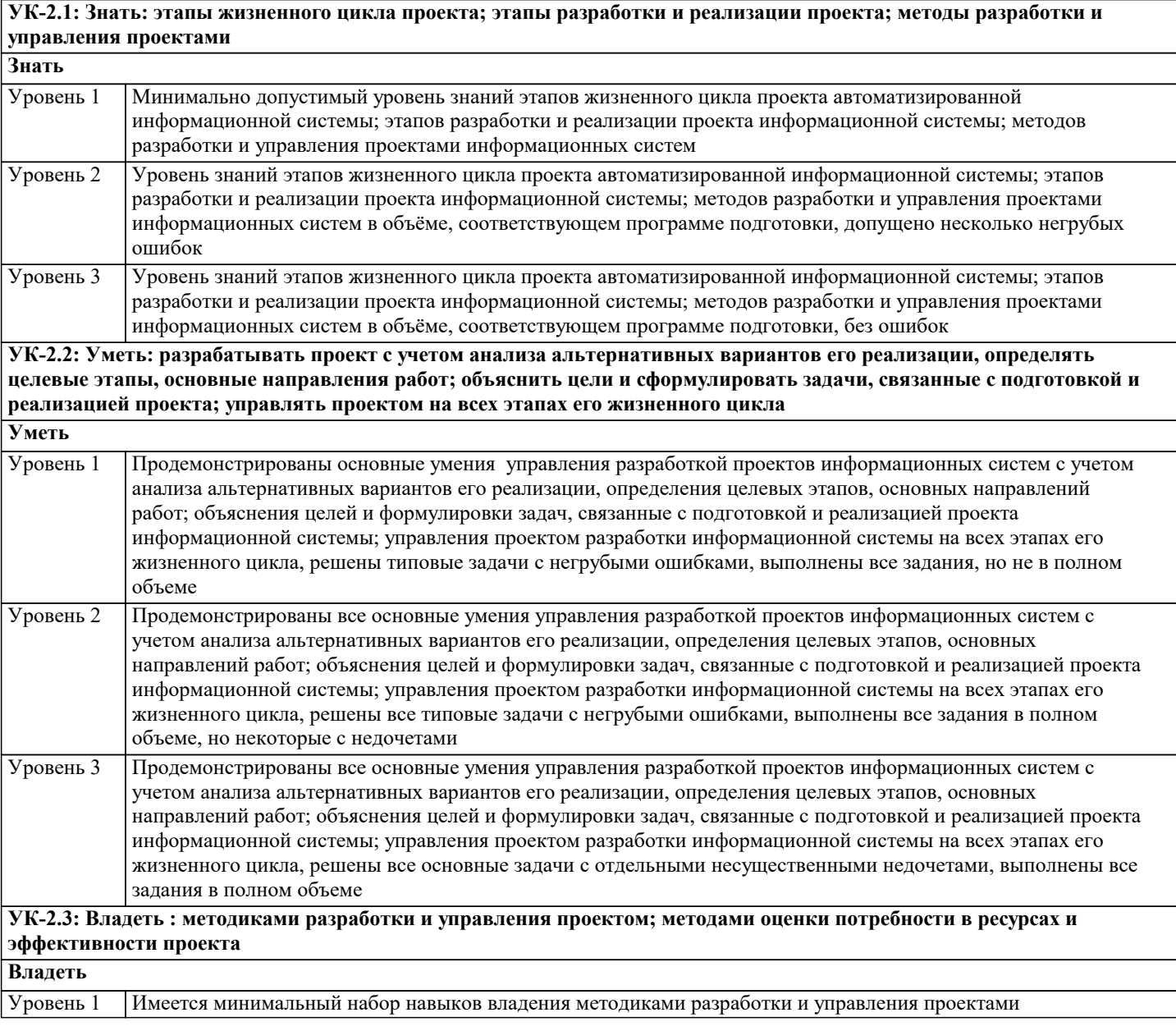

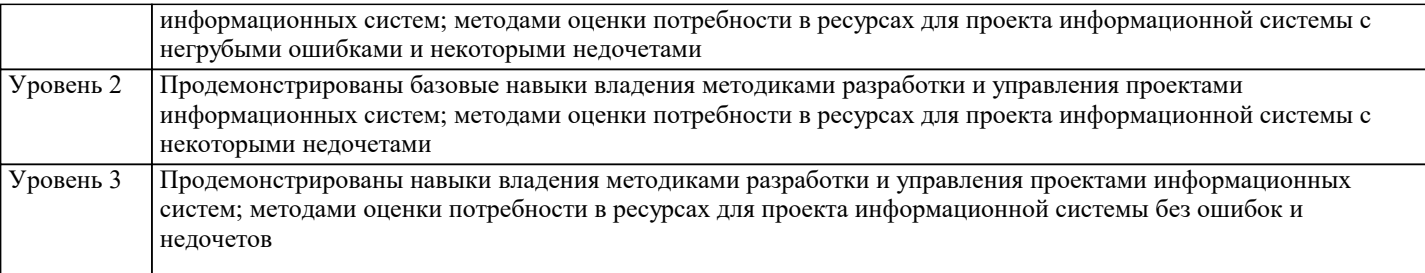

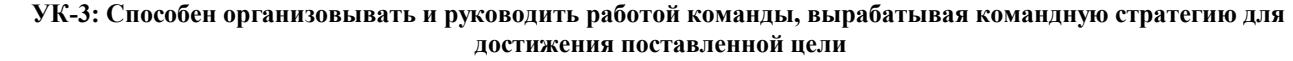

#### **УК-3.1: Знать: методики формирования команд; методы эффективного руководства коллективами; основные теории лидерства и стили руководства**

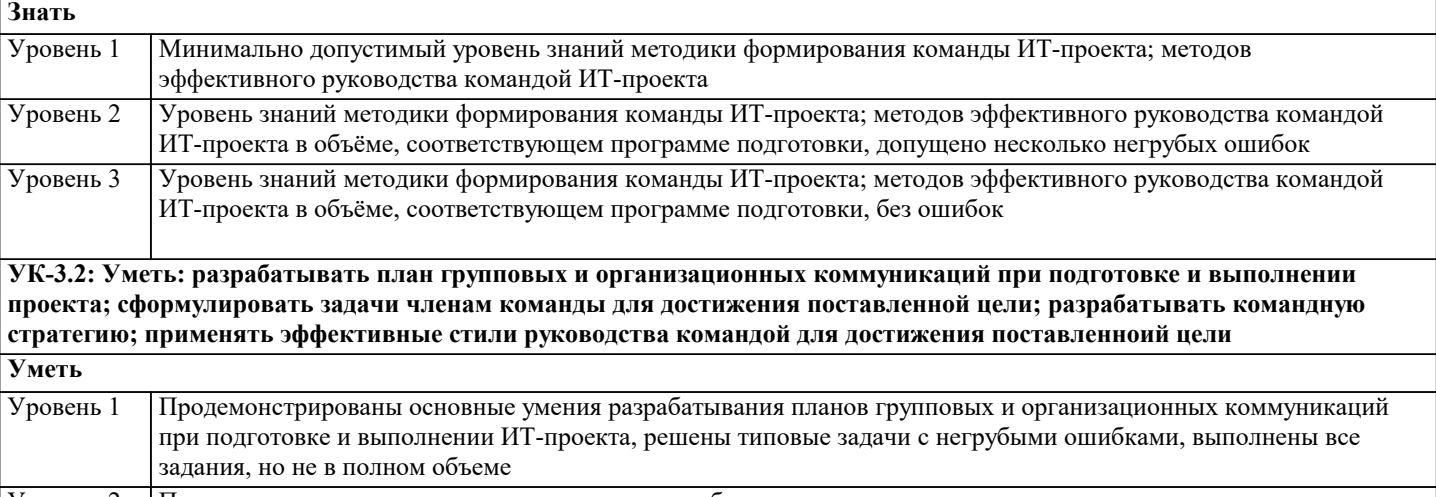

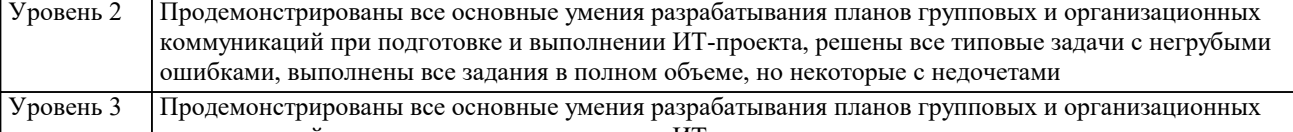

коммуникаций при подготовке и выполнении ИТ-проекта, решены все основные задачи с отдельными несущественными недочетами, выполнены все задания в полном объеме

**УК-3.3: Владеть: умением анализировать, проектировать и организовывать межличностные, групповые и организационные коммуникации в команде для достижения поставленноий цели; методами организации и управления коллективом**

**Владеть**

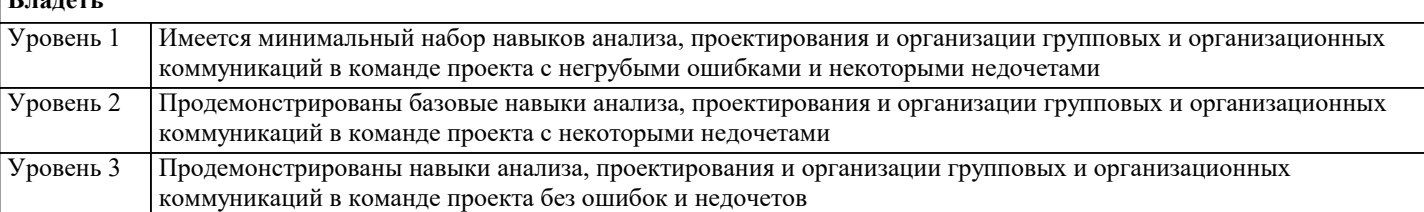

**ОПК-8: Способен осуществлять эффективное управление разработкой программных средств и проектов.**

**ОПК-8.1: Знать: методы и средства разработки программного обеспечения, методы управления проектами разработки программного обеспечения, способы организации проектных данных, нормативно- технические документы (стандарты и регламенты) по разработке программных средств и проектов**

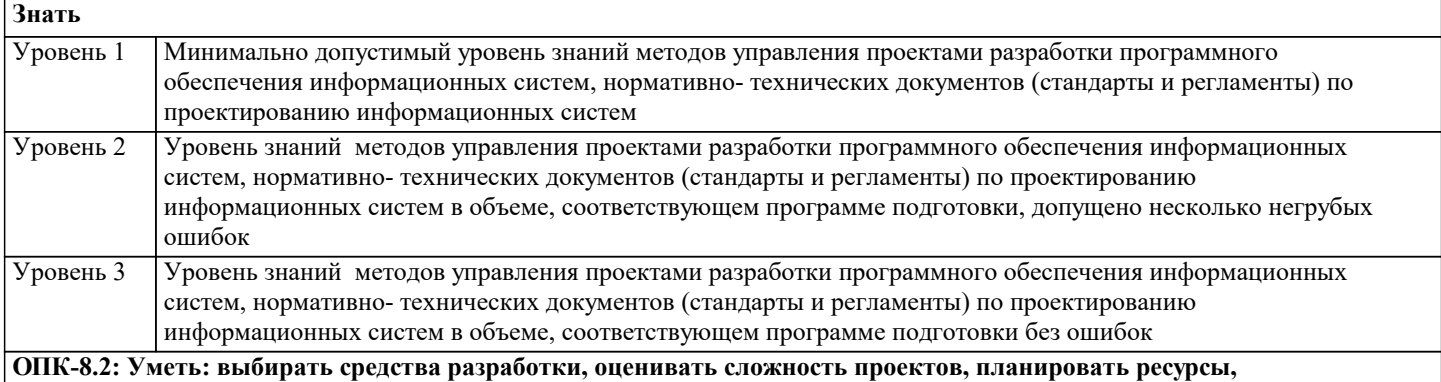

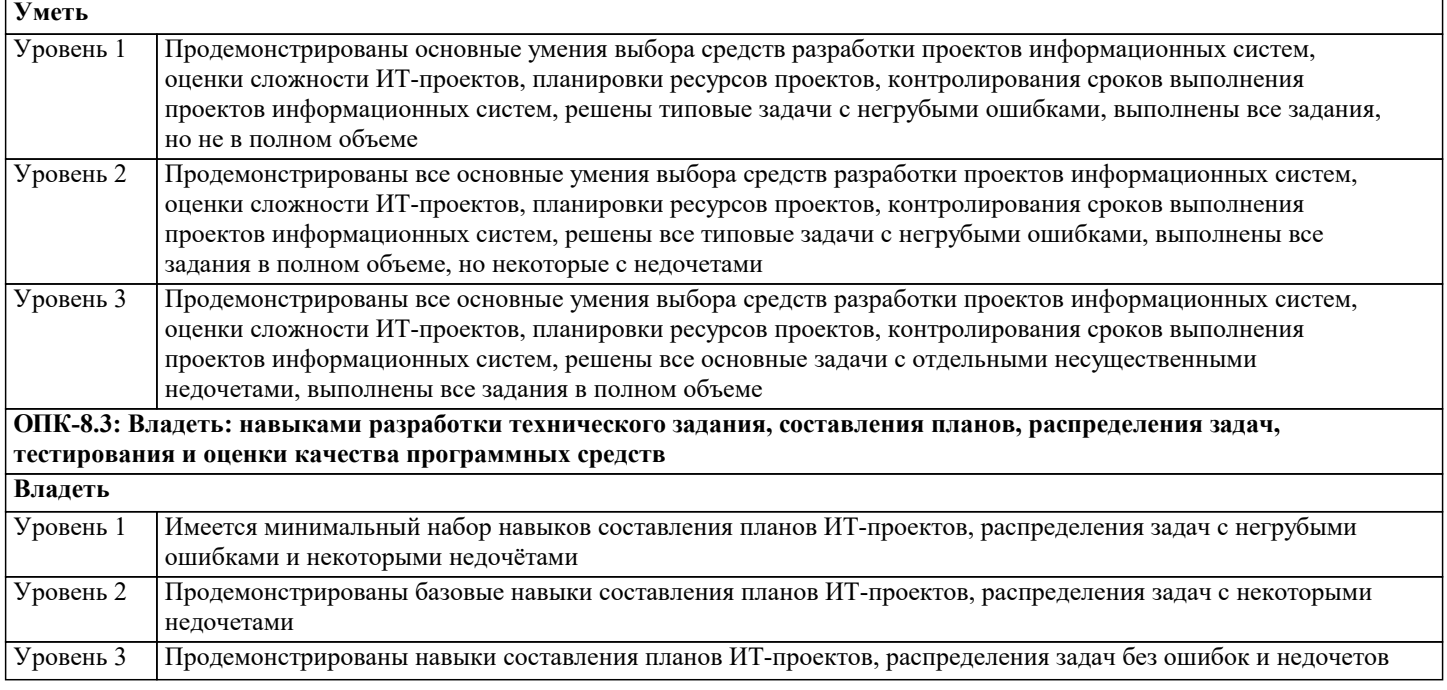

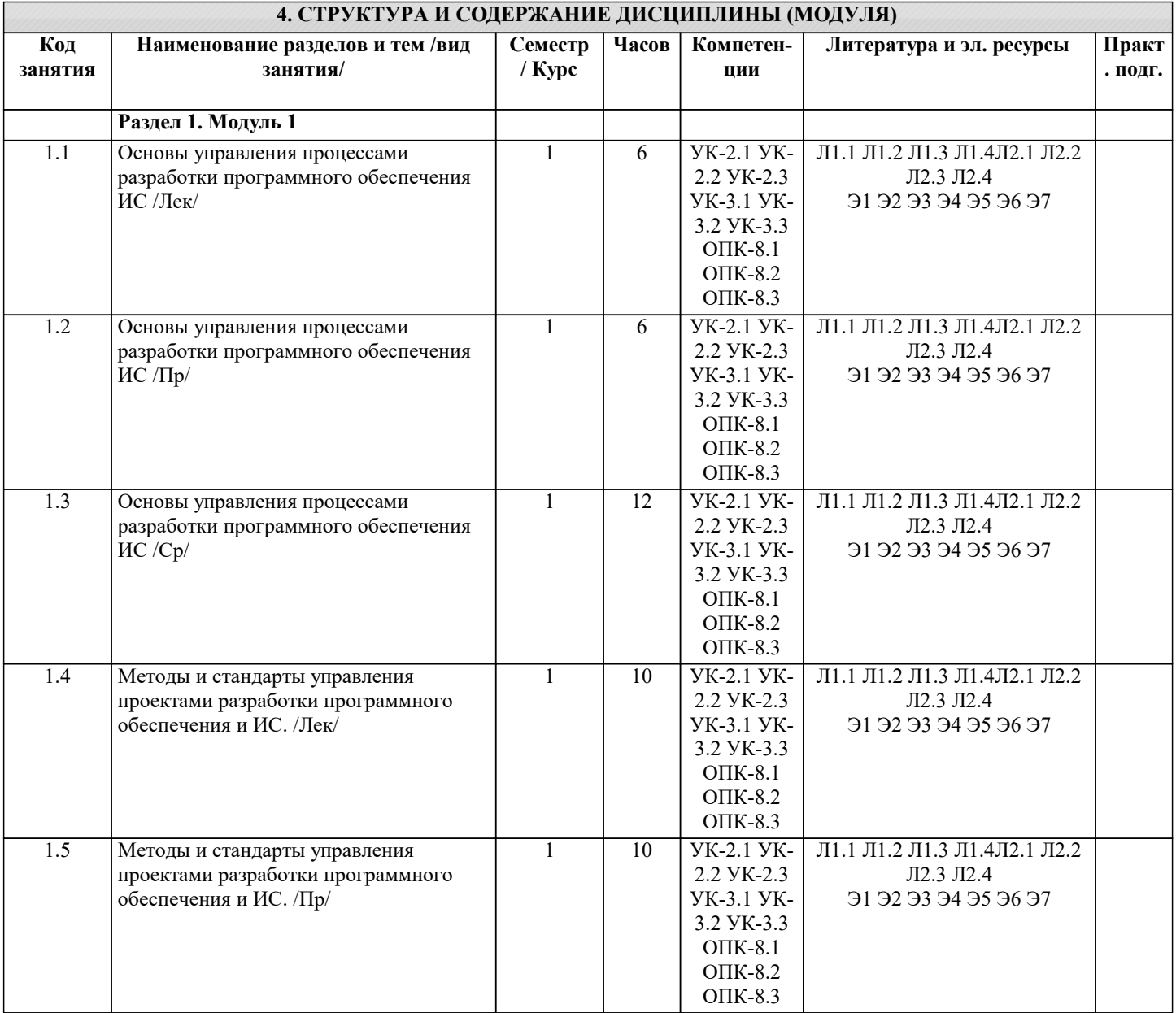

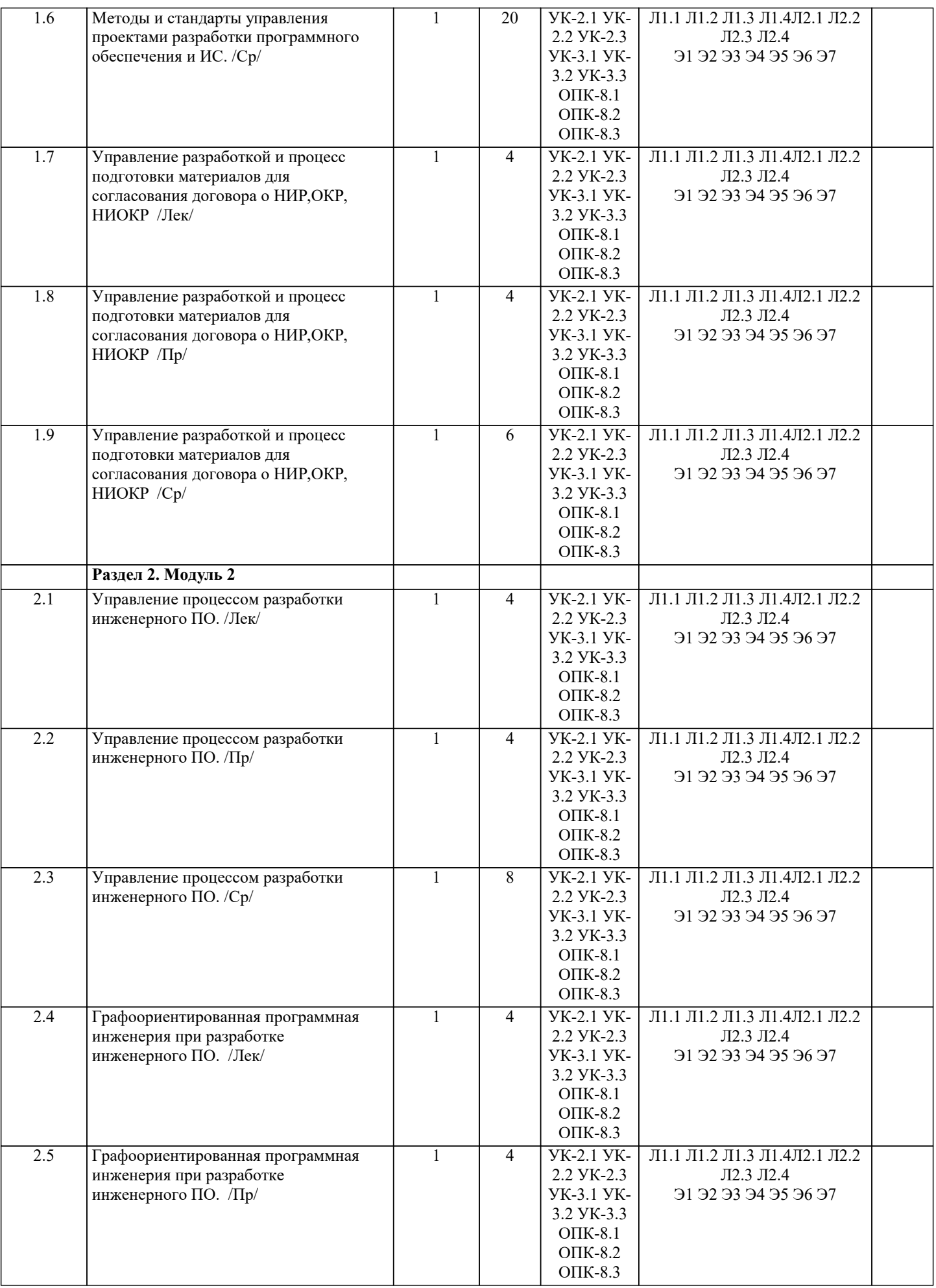

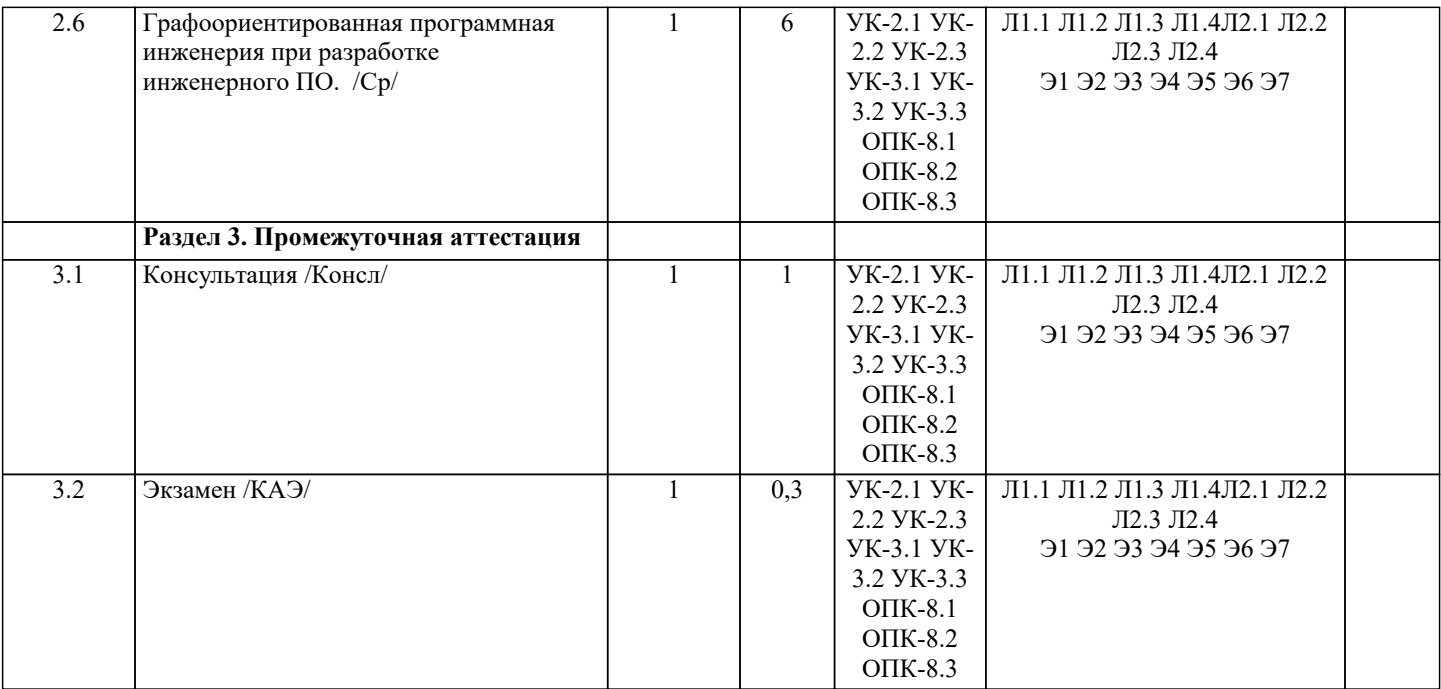

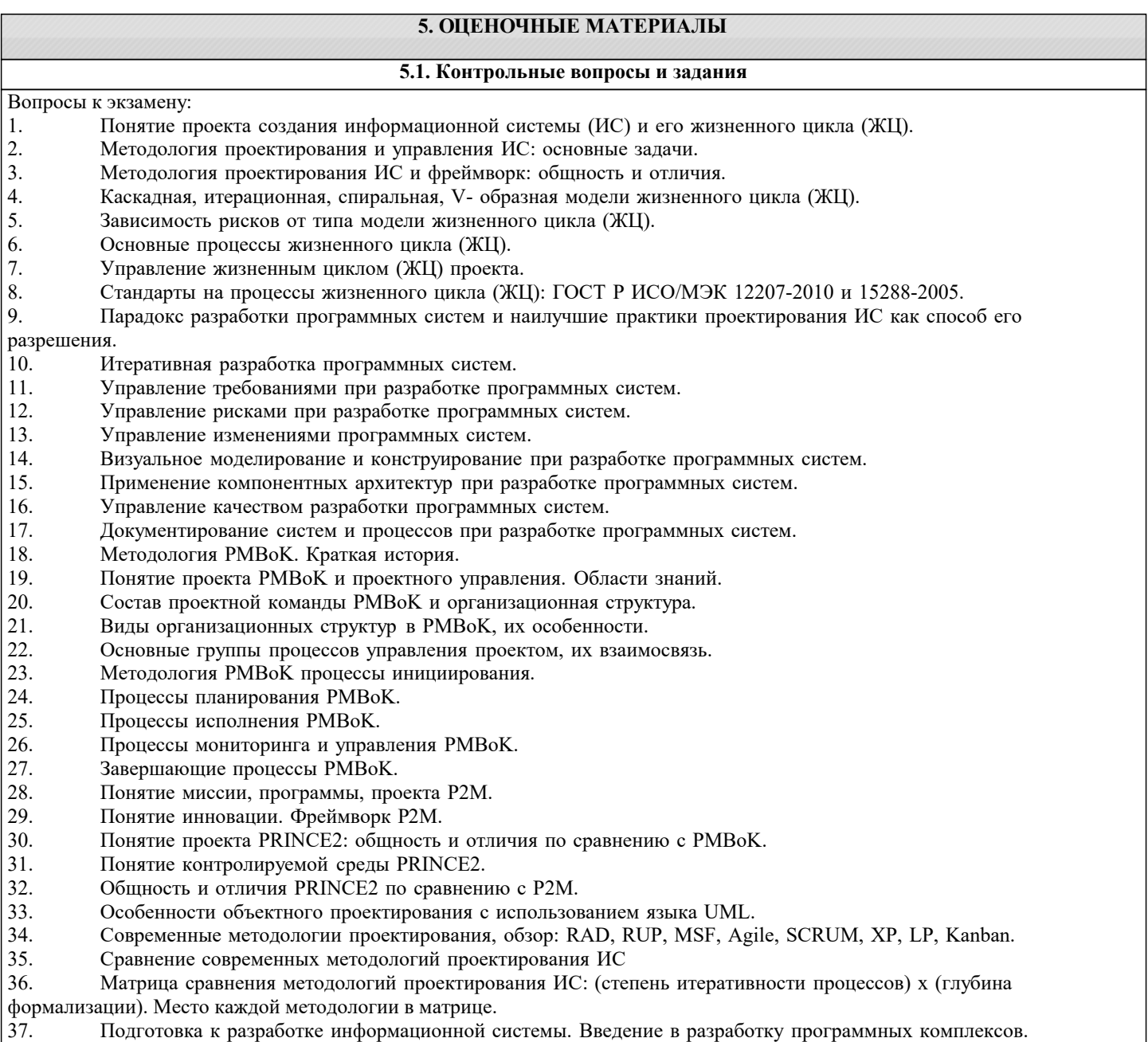

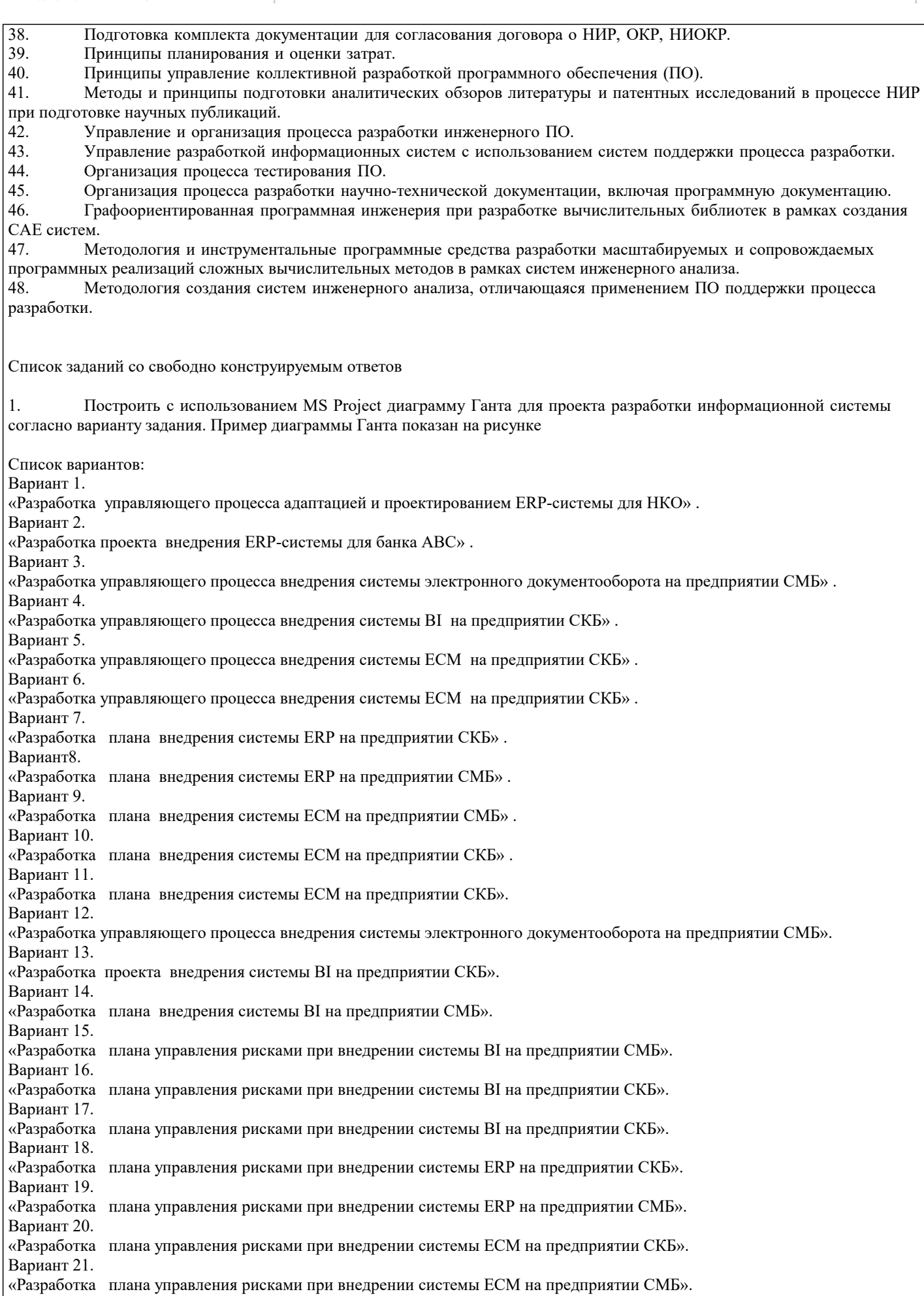

«Разработка плана управления рисками при внедрении системы электронного документооборота в банке».

Вариант 22.

Вариант 23.

Вариант 24.

«Разработка информационной системы образовательной организации»

2 Разработать концепцию проекта разработки информационной системы согласно варианту задания. Сформулировать требования к членам проектной команды;

Список вариантов согласно заданию 1.

3 Составить функциональную схему управляющего процесса, в соответствии с заданием (список вариантов в задании 2, тип процесса, используемый стандарт и особенности ИС задаются преподавателем индивидуально).

4 Составить структурную схему процесса, соответствующую варианту задания (список вариантов в задании 2).

5 Определить ключевые индикаторы для оценки качества выполнения процесса и разработать (сформулировать) процедуру (метод) их оценки (список вариантов в задании 2);

- определить расположение контрольных точек для контроля выполнения процесса;

- сформулировать требования к членам проектной команды;

- разработать и распределить роли между акторами - участниками проектной команды;

оформить отчёт в соответствии с требованиями к проектной документации, содержащий: задание, описание функциональной и структурной схемы процесса, контрольных точек, документов, должностных инструкций владельца и

участников процесса.

#### 5.2. Темы письменных работ

Формой осуществления и развития науки является научное исслелование, т. е. изучение с помошью научных метолов явлений и процессов, анализа влияния на них различных факторов, а также, изучение взаимодействия между явлениями, с целью получения убедительно доказанных и полезных для науки и практики решений с максимальным эффектом. Цель научного исследования - определение конкретного объекта и всестороннее, достоверное изучение его структуры, характеристик, связей на основе разработанных в науке принципов и методов познания, а также получение полезных для деятельности человека результатов, внедрение в производство с дальнейшим эффектом.

Основой разработки каждого научного исследования является методология, т. е. совокупность методов, способов, приемов и их определенная последовательность, принятая при разработке научного исследования. В конечном счете, методология это схема, план решения поставленной научно-исследовательской задачи.

Процесс научно - исследовательской работы состоит из следующих основных этапов:

1. Выбор темы и обоснование ее актуальности.

2. Составление библиографии, ознакомление с законодательными актами, нормативными документами и другими

источниками, относящимися к теме проекта (работы).

3. Разработка алгоритма исследования, формирование требований к исходным данным, выбор методов и

инструментальных средств анализа.

4. Сбор фактического материала по теме исследования.

5. Обработка и анализ полученной информации с применением современных методов анализа, математико-статистических методов и методов моделирования.

6. Формулировка выводов и выработка рекомендаций.

7. Оформление работы (проекта) в соответствии с установленными требованиями.

При выборе темы работы (проекта) полезно также принять во внимание следующие факторы:

личный научный и практический интерес обучающегося;

возможность продолжения исследований, проведённых в процессе выполнения научно-исследовательской работы (проекта) по другим дисциплинам и иным научным работам:

наличие оригинальных творческих илей:

- опыт публичных выступлений, докладов, участия в конференциях, семинарах;
- научную направленность кафедры и т.д.

Задание на внеаудиторное исследование

- $1<sub>1</sub>$ Основные процессы ЖЦ программной системы по ГОСТ Р ИСО/МЭК 12207-2010.
- $\overline{2}$ . Основные процессы ЖЦ системы по ISO/IEC 15288:2002.
- $\overline{3}$ . Стандарт ISO 20000: Система Управления IT-Сервисами
- $\overline{4}$ . Стандарт ISO/IEC/IEEE 42010.
- 5. Обзор стандартов в области разработки ПО и ИС.
- 6. Иерархия стандартов в управлении проектированием ИС.
- 7. Виды моделей ЖЦ проекта.
- 8. Каскадная модель ЖЦ: достоинства и недостатки.
- 9. Итерационная модель ЖЦ: достоинства и недостатки.
- 10. Спиральная модель ЖЦ: достоинства и недостатки.
- V-образная модель ЖЦ: достоинства и недостатки. 11.
- Парадокс разработки ИС: невозможное возможно. 12.
- $13.$ Наилучшие практики разработки ИС.
- 14. Метолология Р2М.
- 15. Метолология Prince2.
- $\overline{16}$ . Методология РМВОК 5: новые свойства.
- 17. Управление стоимостью проекта по РМВОК 5.
- Управление рисками проекта по стандарту РМІ РМВОК5. 18.
- 19. Управление рисками программных проектов: виды ИТ-рисков.
- 20. Зависимость проектных рисков от типа модели ЖЦ.
- 21. Управление рисками при внедрении ERP-системы.
- 22. Документирование ИТ - процессов и систем.
- $23.$ Ключевые индикаторы (критерии) эффективности и качества ИС.
- 24. Проектная организация ДИТ предприятия.
- $25.$ Матричная оргструктура ДИТ предприятия.
- $26.$ Виды матричных структур: особенности.
- $27.$ Управление командой проекта.
- 28. Особенности объектного проектирования с использованием языка UML.
- 29. Современные методологии разработки ПО: обзор.
- 30. Методологии типа RAD.
- $31.$ Гибкие методологии - фреймворк Agile.
- $32.$ Гибкие методологии - фреймворк SCRUM.
- 33. Методология (фреймворк) XP.
- 34. Методология (фреймворк) Kanban.
- Методология (фреймворк) LP- бережливое программирование. 35.
- 36. MSF - фреймворк, методология и технология автоматизации проектирования программных систем от Microsoft.
- 37. RUP- методология и технология автоматизации проектирования программных систем от IBM.
- 38. RUP как программный продукт.
- 39. RUP: роли (исполнители), артефакты, прецеденты(юзкейсы).
- 40. RUP: виды процессов, основные процессы и их взаимосвязь
- 41. RUP: фазы, итерации.
- $42.$ RUP: процесс управления проектом.
- 43. Сравнительный анализ современных методологий проектирования ИС.
- $44.$ Контроль качества разработки программной системы.
- $45$ Управление качеством ИС по стандартам ИСО9000.
- Управление качеством ИС согласно концепции Шесть сигм. 46
- 47 Управление качеством ИС согласно концепции СММ.
- 48 Управление качеством ИС согласно концепции СММІ.
- 49 Управление качеством по стандарту РМВОК5.
- 50 Управление информационной безопасностью в ИТ-проектах.
- $51$ Концепция PLM: методология и программная поддержка.

В процессе выполнения задания студент должен:

- составить функциональную схему управляющего процесса, в соответствии с заданием (тип процесса, используемый стандарт и особенности ИС задаются преподавателем индивидуально);

- составить структурную схему процесса, соответствующую варианту задания;

- определить ключевые индикаторы для оценки качества выполнения процесса и разработать (сформулировать) процедуру (метод) их оценки;

- определить расположение контрольных точек для контроля выполнения процесса;
- сформулировать требования к членам проектной команды;
- разработать и распределить роли между акторами участниками проектной команды;

оформить отчёт в соответствии с требованиями к проектной документации, содержащий: задание, описание функциональной и структурной схемы процесса, контрольных точек, документов, должностных инструкций владельца и участников процесса.

Вариант 1.

«Разработка спецификации управляющего процесса адаптацией и проектированием ERP-системы для НКО» (в соответствии с заданным стандартом управления -РМІРМВОК).

Вариант 2.

«Разработка спецификации процесса внедрения ERP-системы для банка ABC» (в соответствии с заданным стандартом управления - РМІРМВОК).

Вариант 3.

«Разработка спецификации управляющего процесса внедрения системы электронного документооборота на предприятии СМБ» (в соответствии с заданным стандартом управления -РМІРМВОК).

Вариант 4.

«Разработка спецификации управляющего процесса внедрения системы ВІ на предприятии СКБ» (в соответствии с заданным стандартом управления - РМІРМВОК).

Вариант 5.

«Разработка спецификации управляющего процесса внедрения системы ЕСМ на предприятии СКБ» (в соответствии с заданным стандартом управления - РМІРМВОК).

Вариант 6.

«Разработка спецификации управляющего процесса внедрения системы ЕСМ на предприятии СКБ» (в соответствии с заданным стандартом управления - РМІРМВОК). Вариант 7.

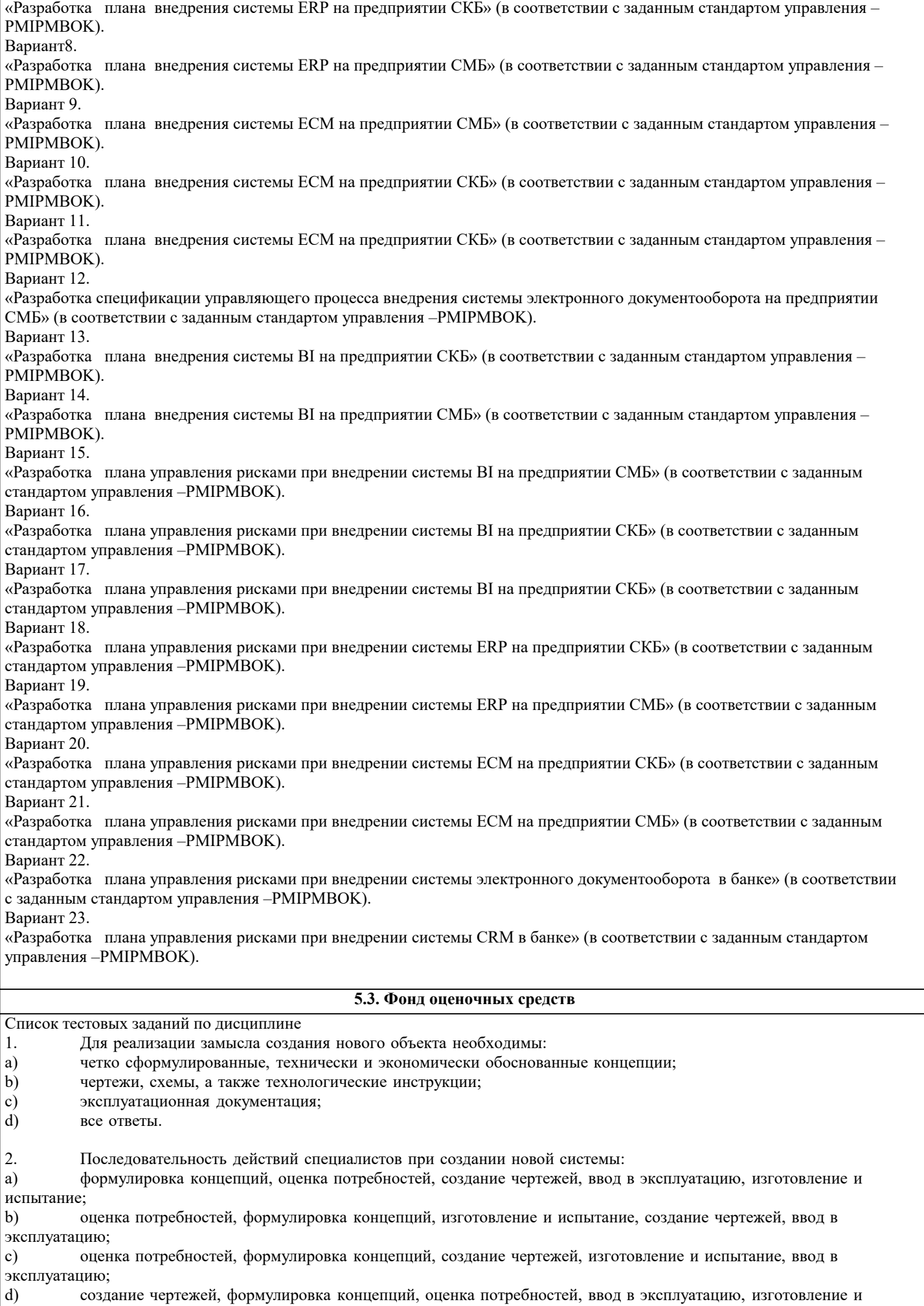

испытание.

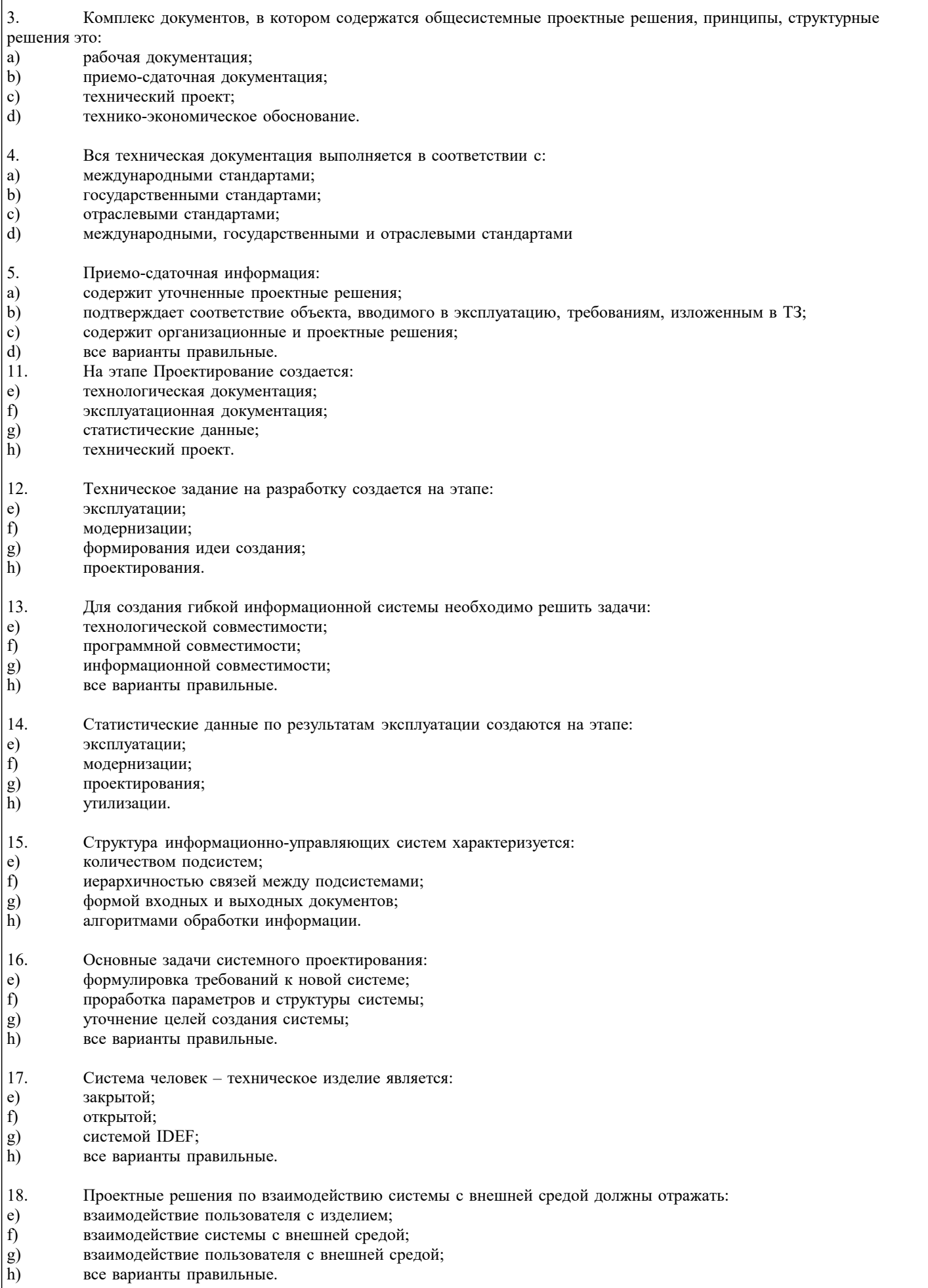

- $\overline{19}$ . Математики в процессе проектирования системы создают:
- $e)$ описания организационного управления;
- f) экономико-математические модели процессов;
- $g)$ алгоритмы решения задач;
- $h)$ разрабатывают численные методы.
- 20. Проектирование технических объектов характерно неповторяемостью. Это объясняется:
- быстрым ростом объемов информации в конкретной предметной области;  $\epsilon$ )
- $\overline{f}$ новыми требованиями к создаваемой системе;
- $g)$ развитием технических средств;
- $h)$ все варианты правильные.
- $21.$ Основной метод решения сложных задач заключается в:
- a) декомпозиции общей задачи на частные;
- $b)$ последовательном выполнении задачи;  $\mathbf{c})$ делении задач на подсистемы;
- d) все варианты правильные.
- 
- 22. На первом этапе решения общей задачи выполняется:
- a) разделение общей задачи;
- $b)$ формулировка решения;  $\mathbf{c})$
- выработка концепции решения;  $\overline{d}$
- все варианты правильные.
- 23. На втором этапе решения общей задачи выполняется:
- a) детализация общей концепции;
- $b)$ формулировка решения;
- $\mathbf{c})$ деление задач на подсистемы;
- $d)$ все варианты правильные.
- $24$ В проектной операции выполняются следующие процедуры:
- $a)$ поиск информации;
- $\overline{b}$ составление текстовой и графической документации;
- $c)$ предварительная обработка информации;
- $\overline{d}$ все варианты правильные.
- $25$ Для начальных проектных операций необходима:
- a) исходная информация;
- $\overline{b}$ ) управляющая информация;
- $\mathbf{c})$ нормативная документация;
- $\mathbf{d}$ все варианты правильные.
- $26.$ Государственные стандарты включают в себя:
- a) совокупность правил и положений;
- $b)$ организацию и методику проведения работ по стандартизации;
- порядок разработки, внедрения и обращения стандартов;  $\mathbf{c})$
- d) все варианты правильные.

27. Нормативный документ - это:

- a) документ, в котором установлены правила;
- $b)$ документ, в котором установлены общие принципы;
- c) документ, в котором установлены характеристики;
- d) все варианты правильные.
- 28. Используются следующие категории нормативных документов:
- $a)$ национальные стандарты и стандарты организаций;
- $b)$ рекомендации по стандартизации;
- $c)$ технические условия;
- $\overline{d}$ все варианты правильные.
- 29.  $\Gamma$ ОСТ Р – это:
- национальный стандарт; a)
- $\overline{b}$ ) стандарт отрасли;
- $\mathbf{c}$ ) стандарт предприятия;
- $\overline{d}$ стандарт научно-технического или инженерного общества.

30. Нормативный документ в области стандартизации, распределяющий информацию по классам это:

- a) стандарт организации;
- $b)$ стандарт отрасли;
- ОКТЭСИ:  $\mathbf{c})$

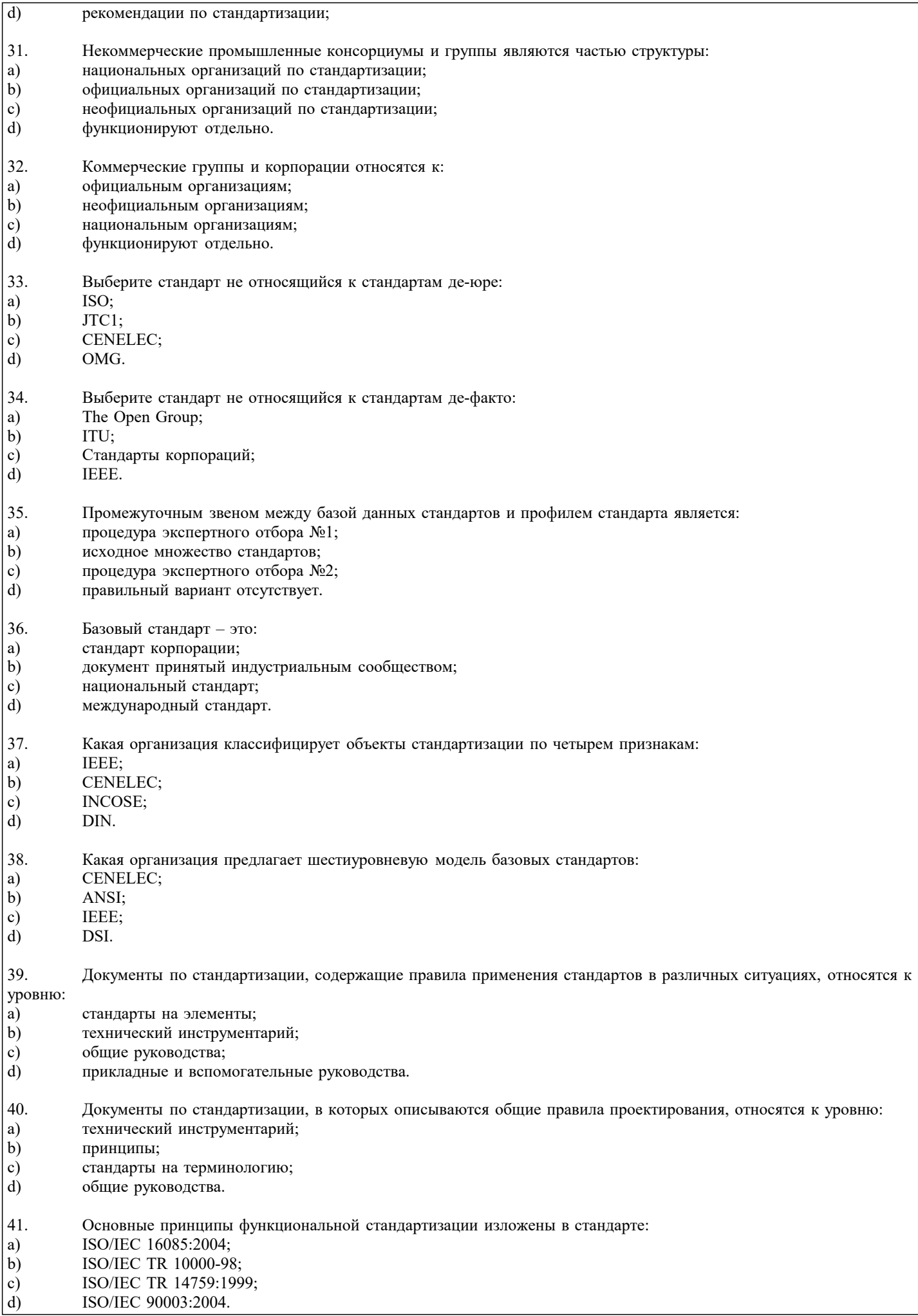

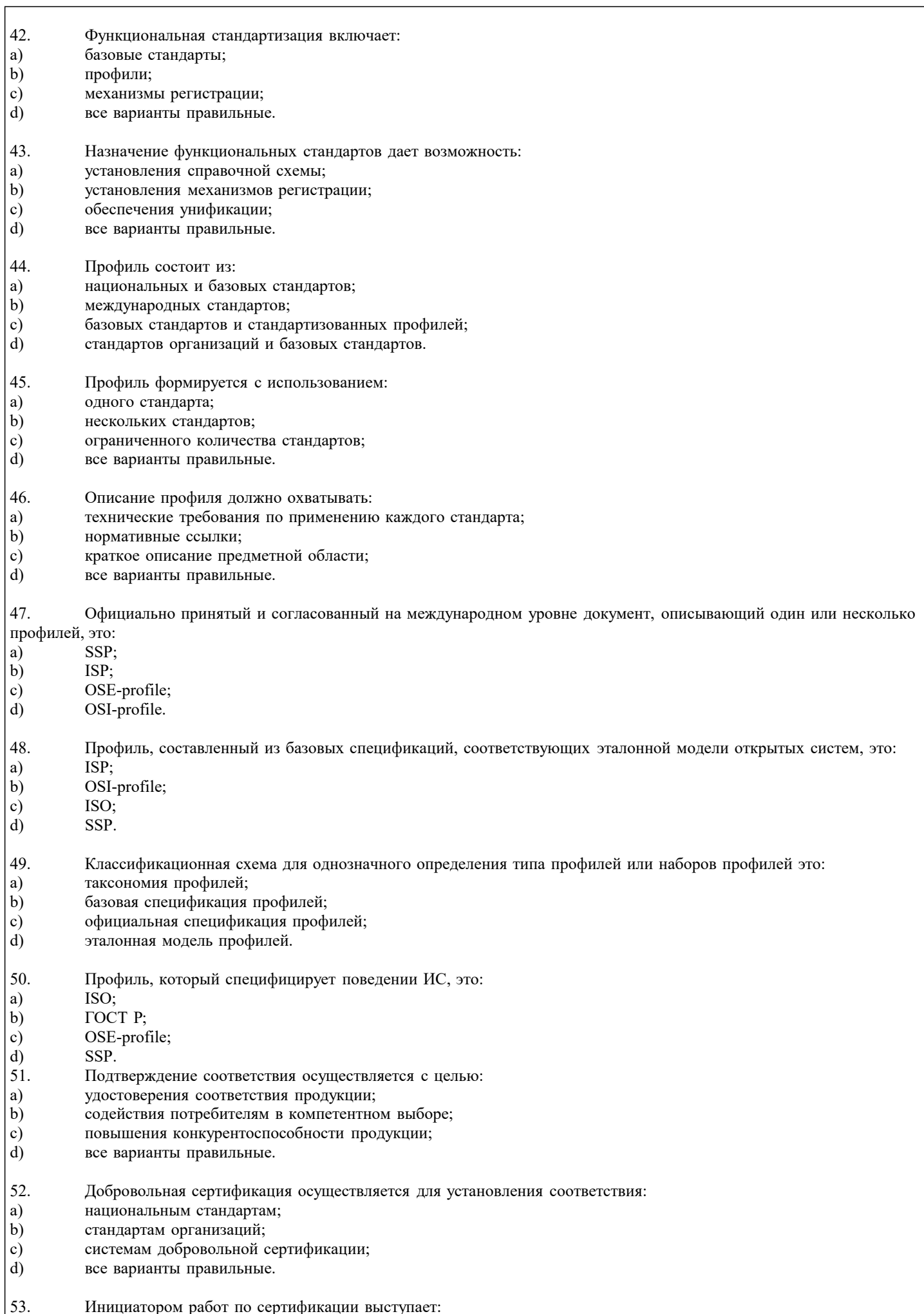

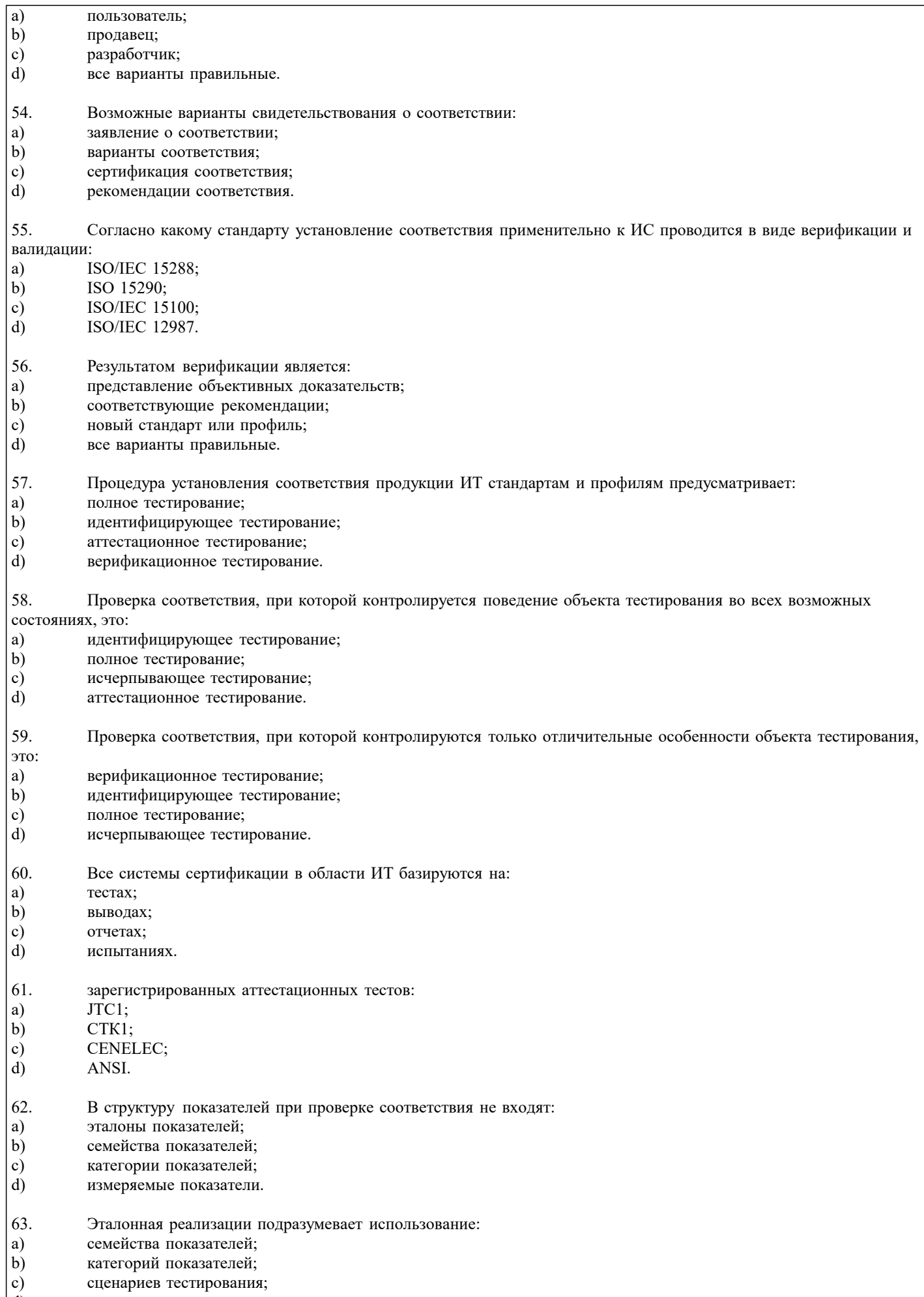

 $\vert d$ все варианты правильные.

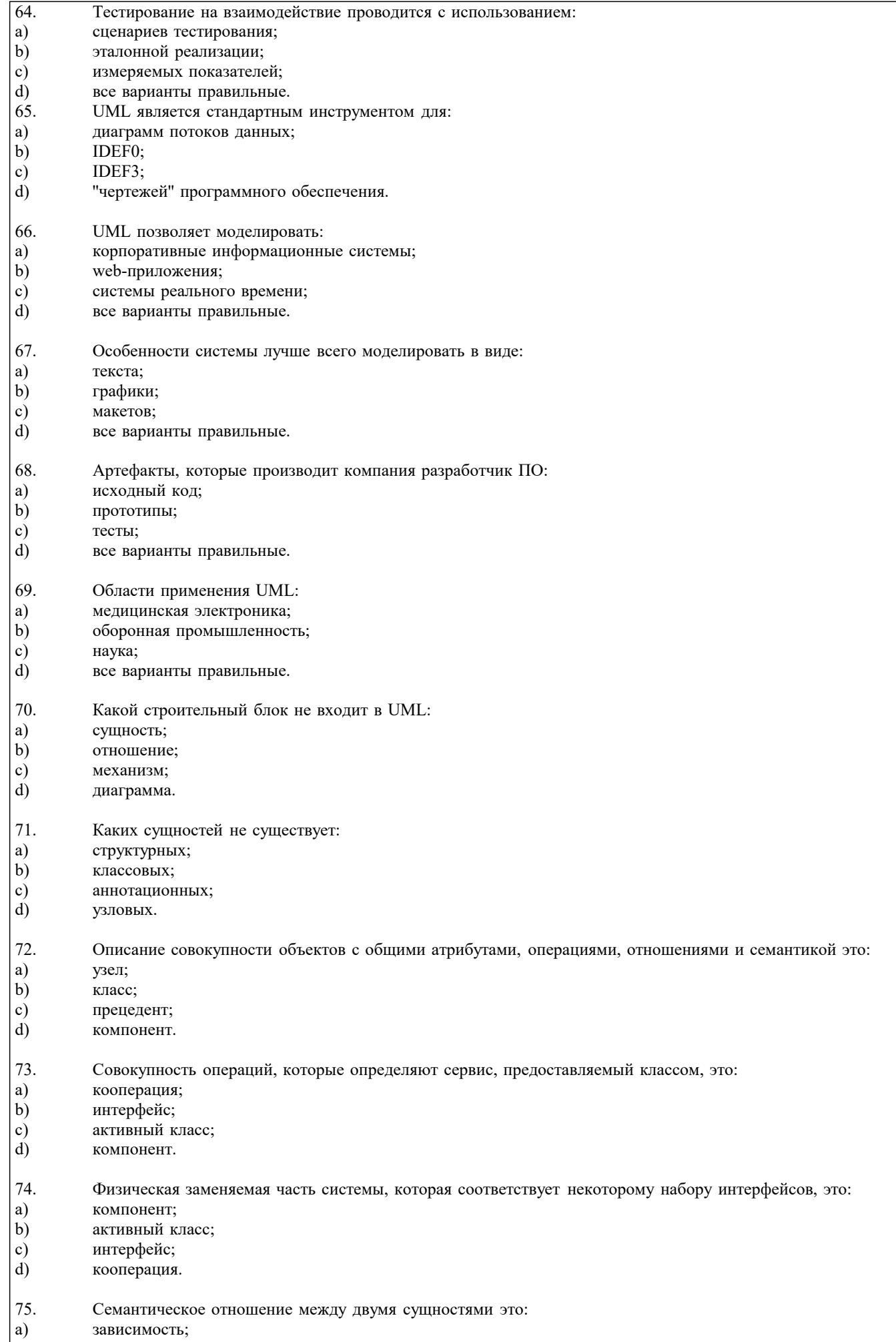

 $|<sub>b</sub>$ ассоциация;

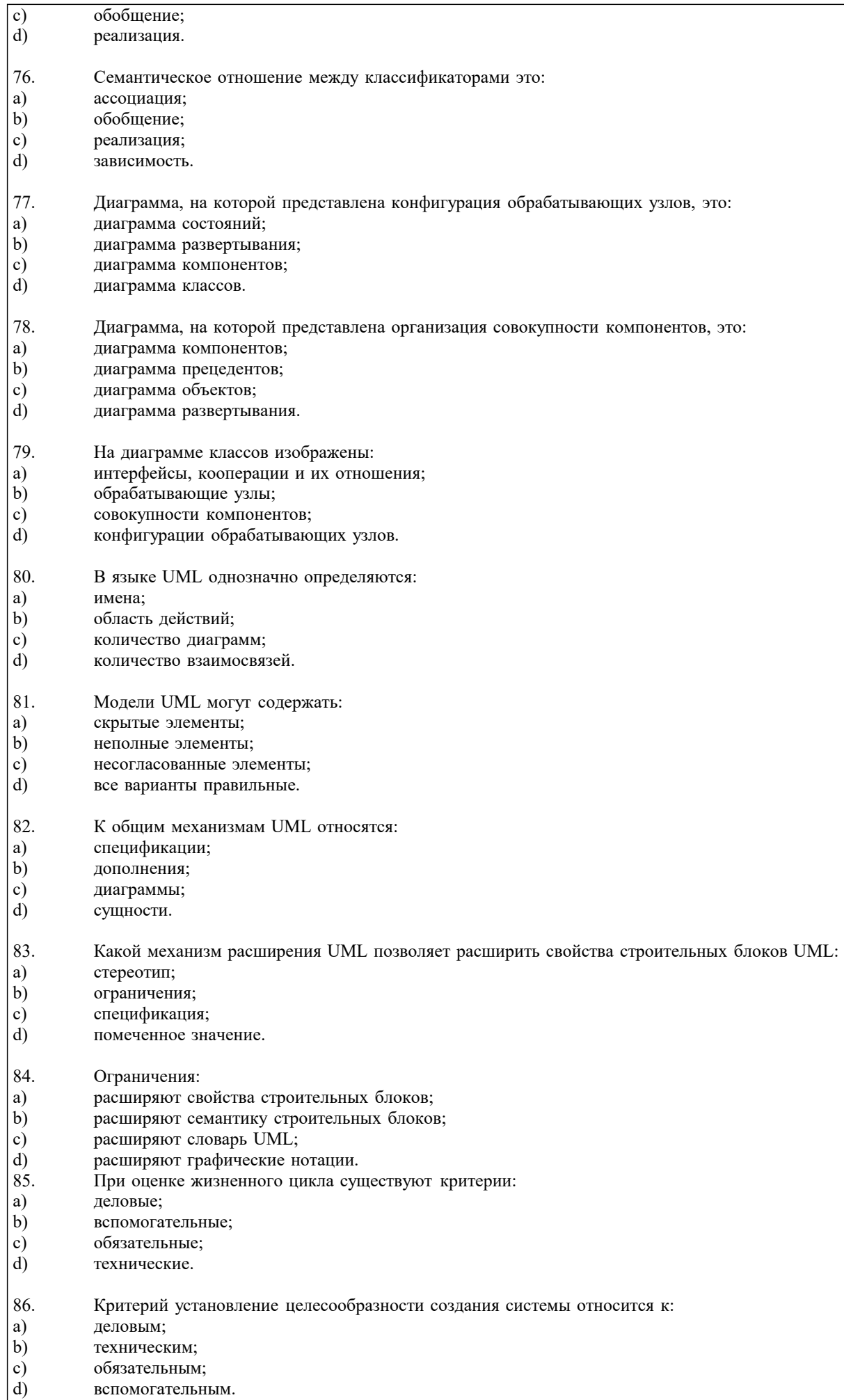

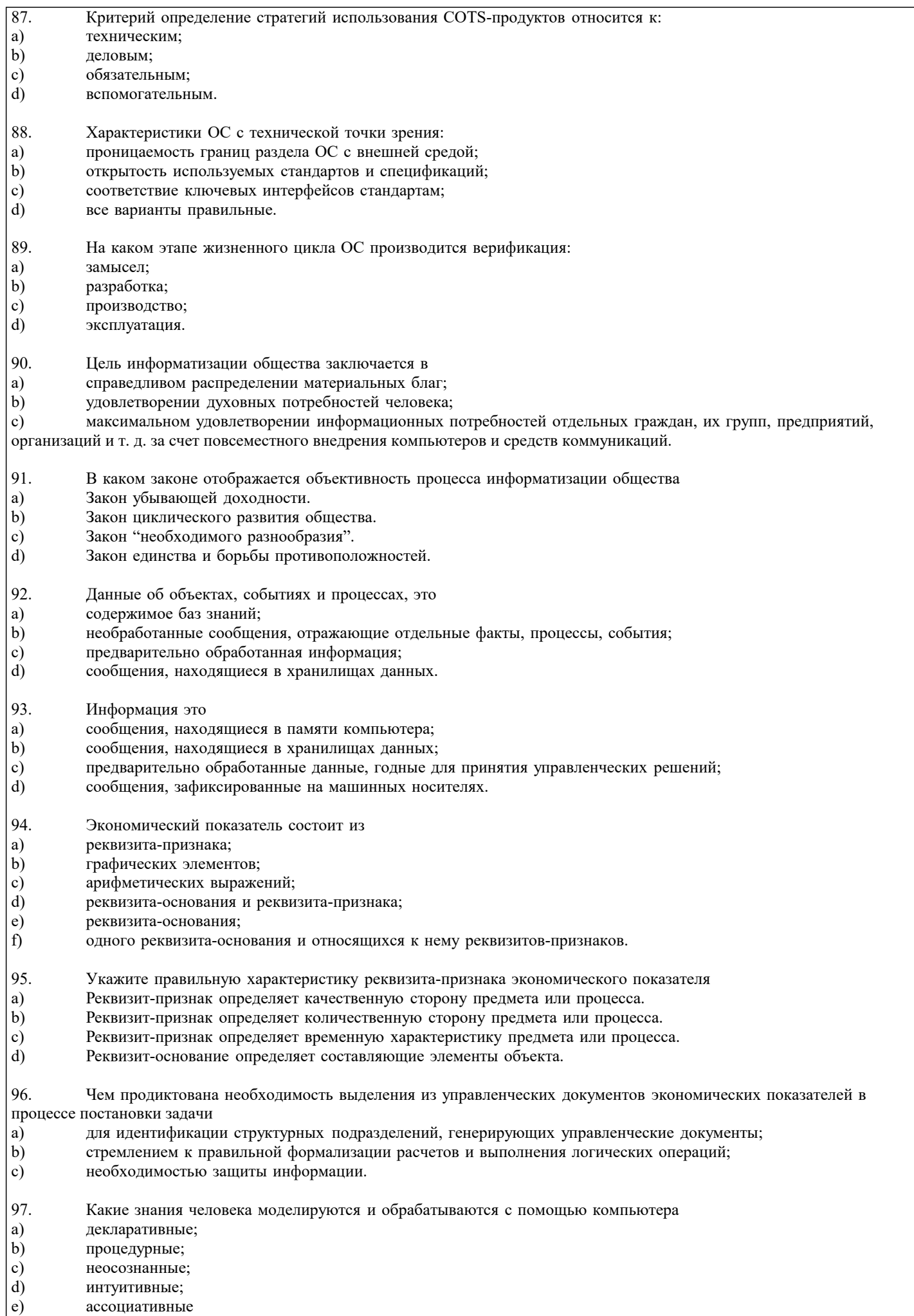

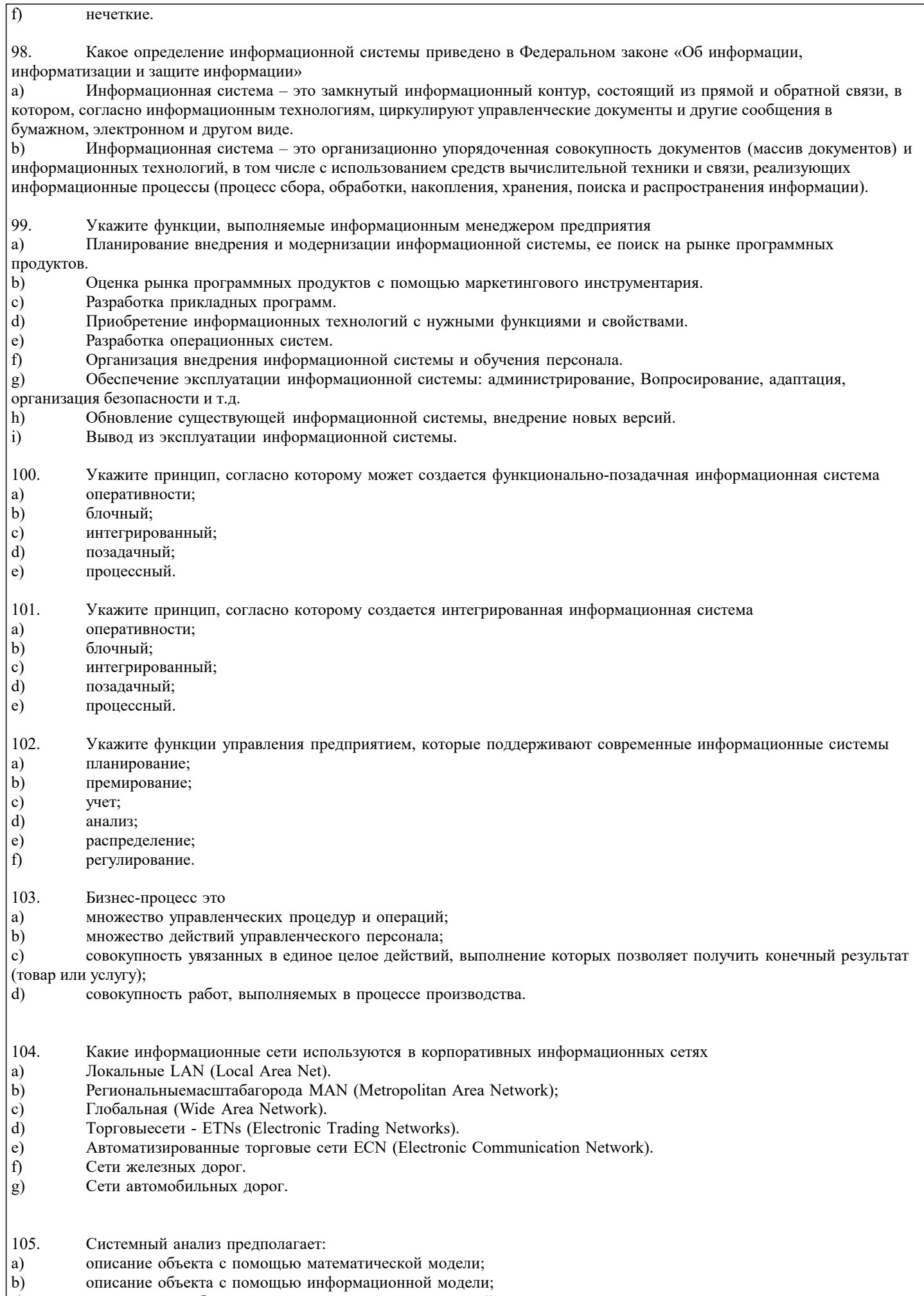

рассмотрение объекта как целого, состоящего из частей и  $\left| c \right)$ 

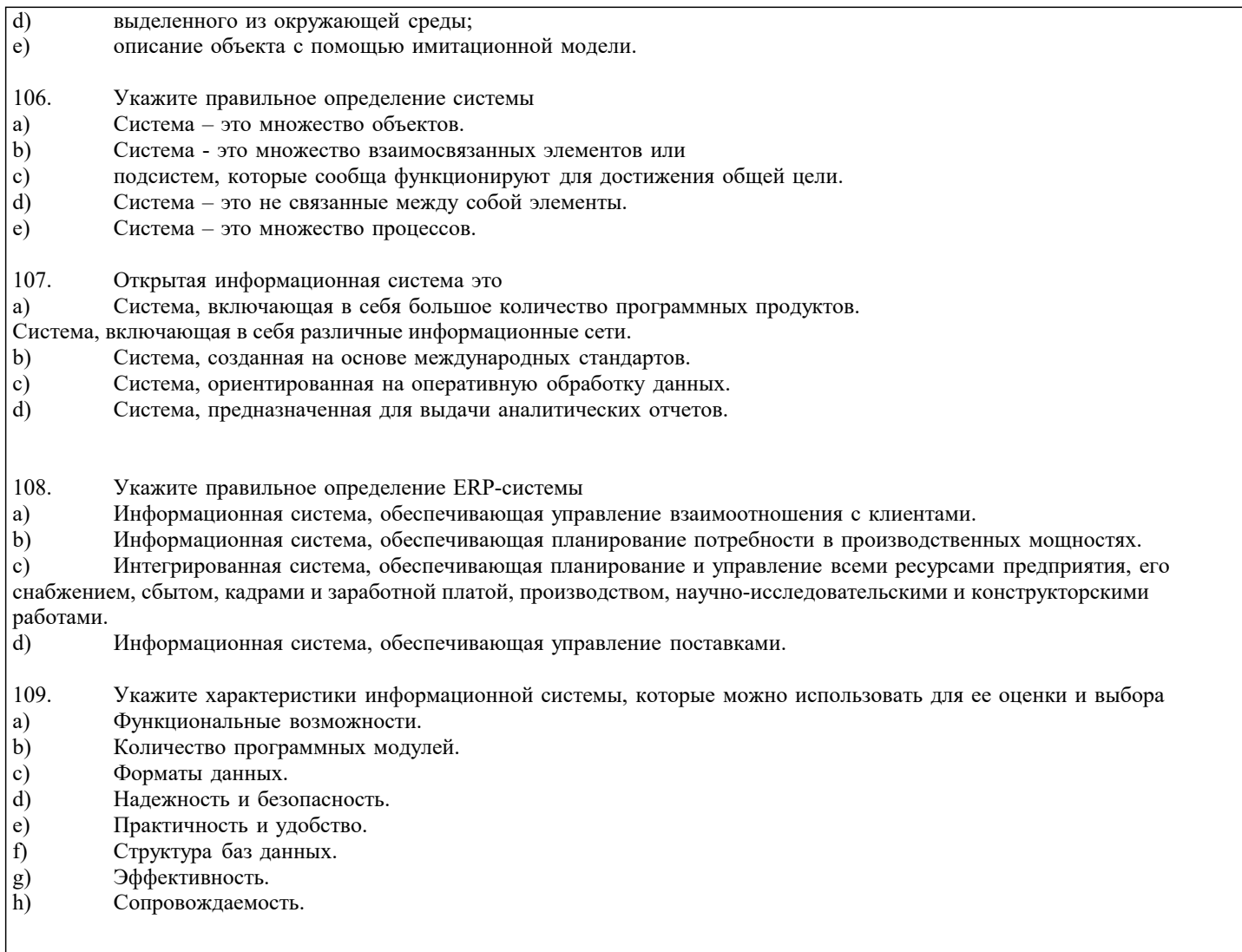

#### 5.4. Перечень видов оценочных средств

Задания со свободно конструируемым ответом (СКО) предполагает составление развернутого ответа на теоретический вопрос. Задание с выбором одного варианта ответа (ОВ, в задании данного типа предлагается несколько вариантов ответа, среди которых один верный. Задания со свободно конструируемым ответом (СКО) предполагает составление развернутого ответа, включающего полное решение задачи с пояснениями.

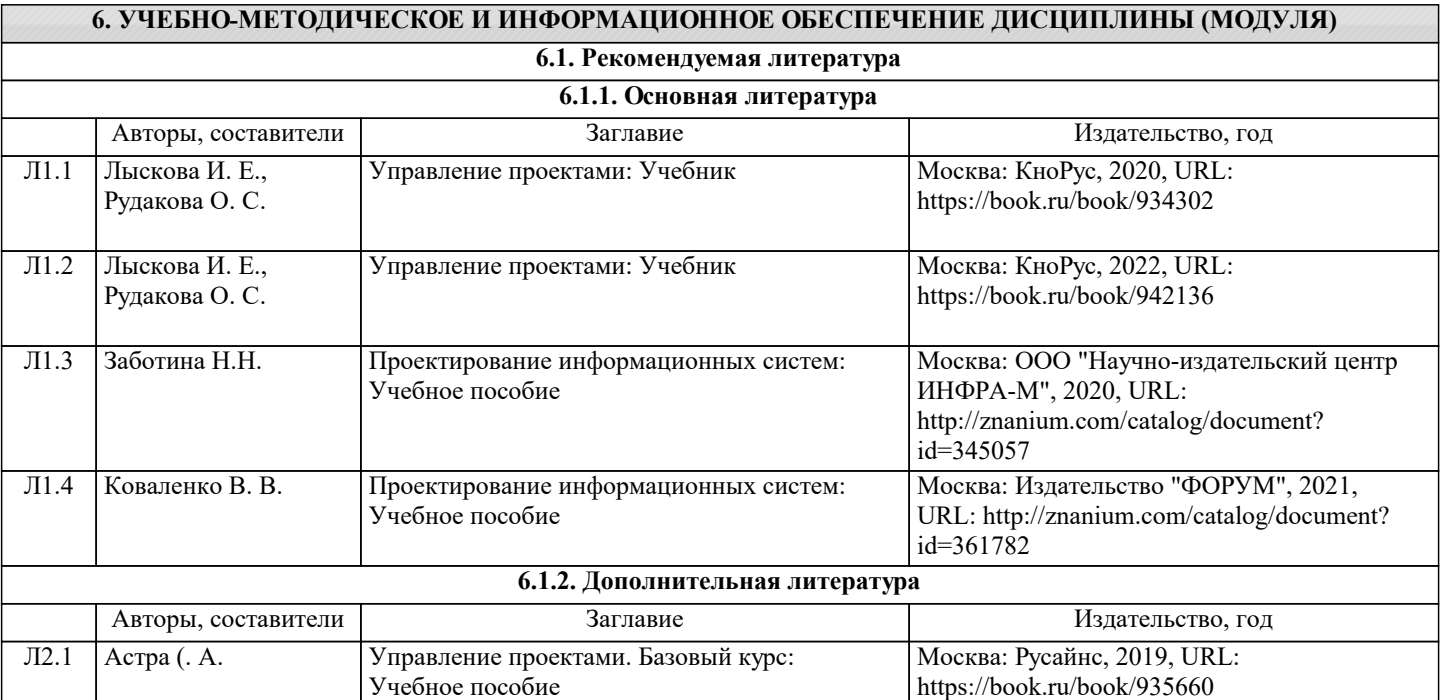

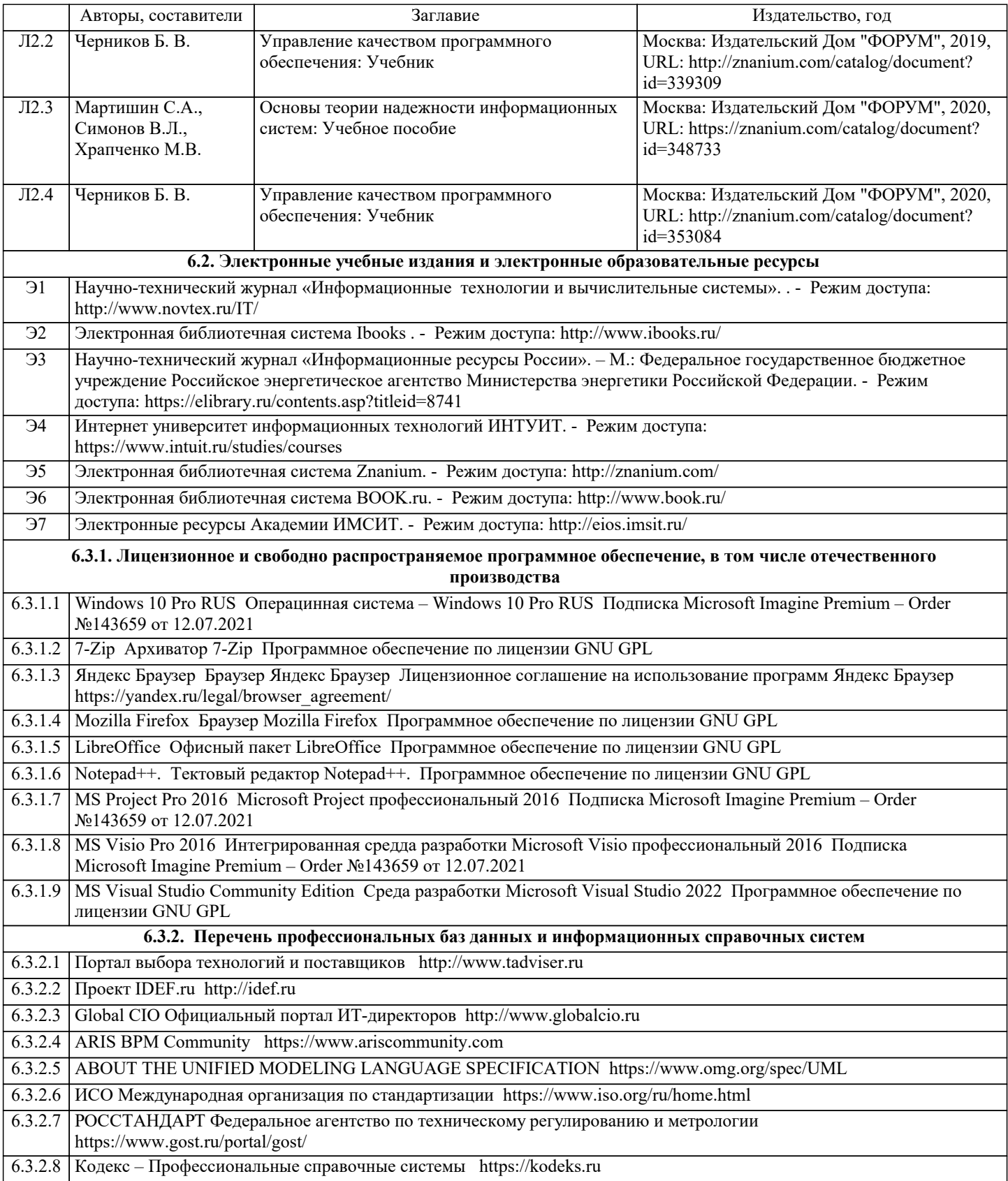

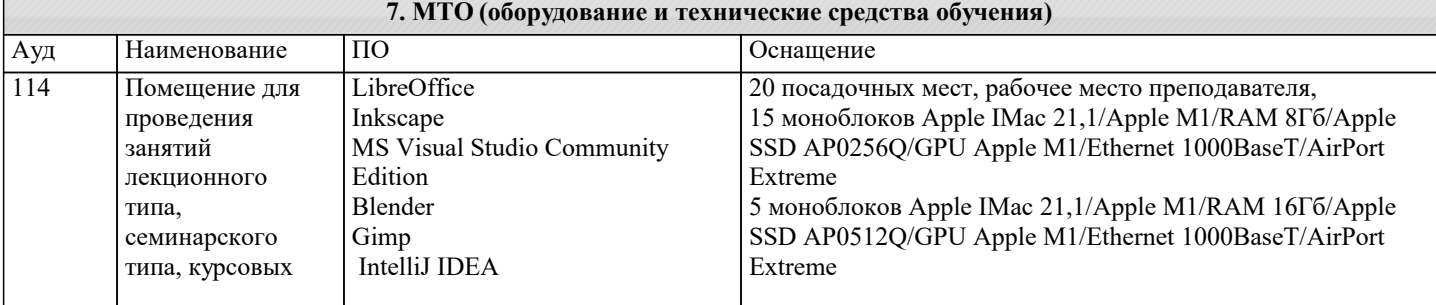

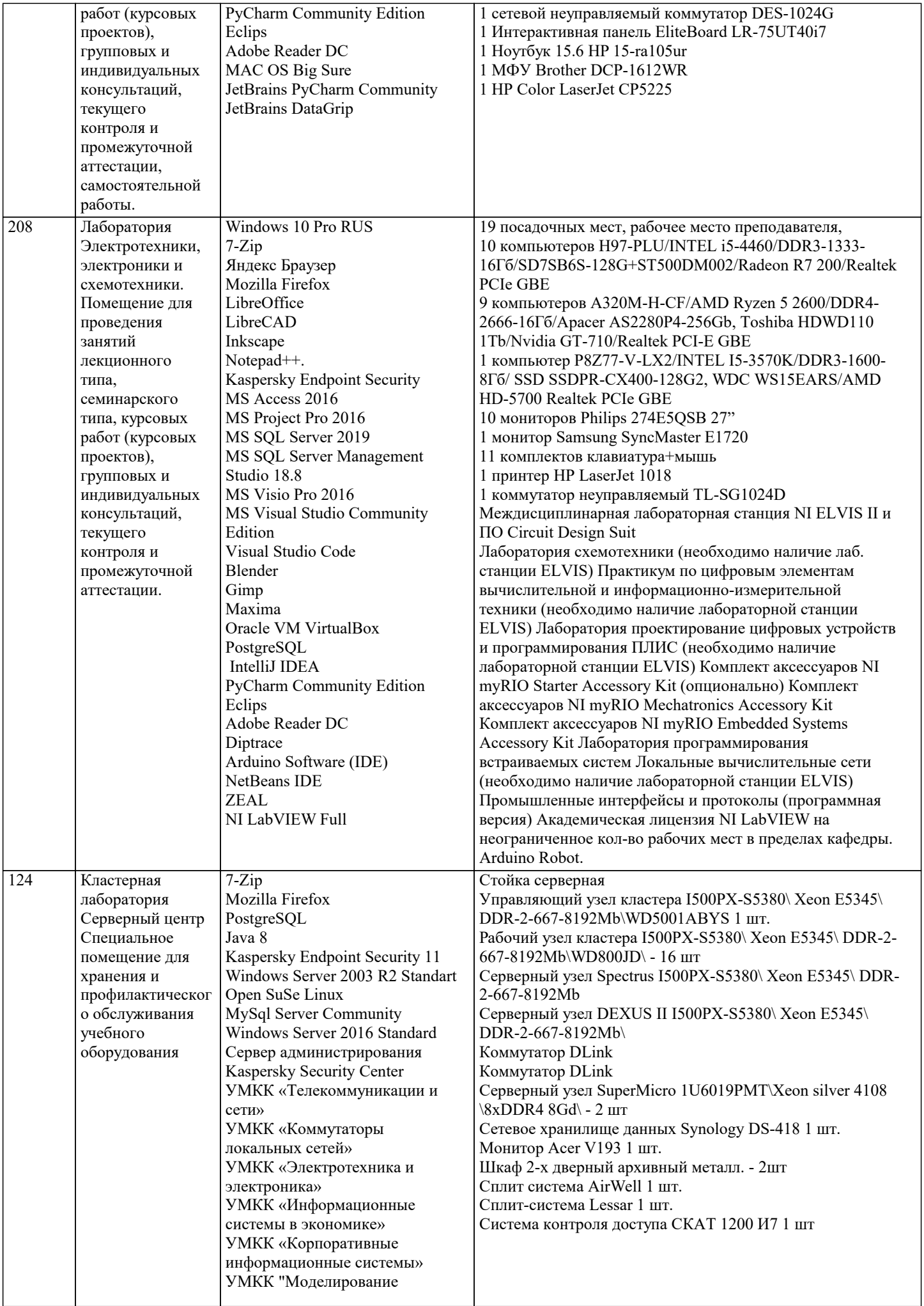

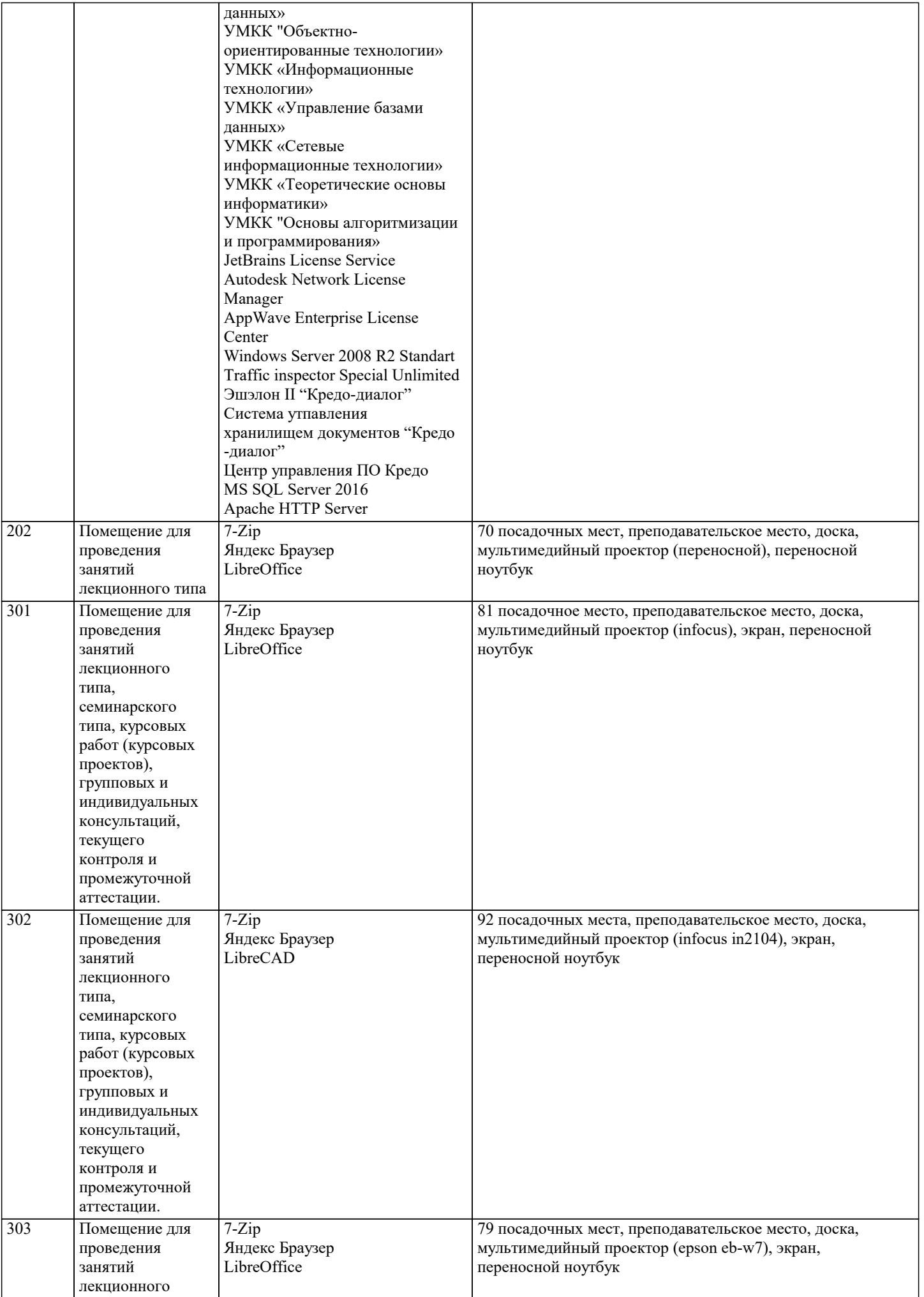

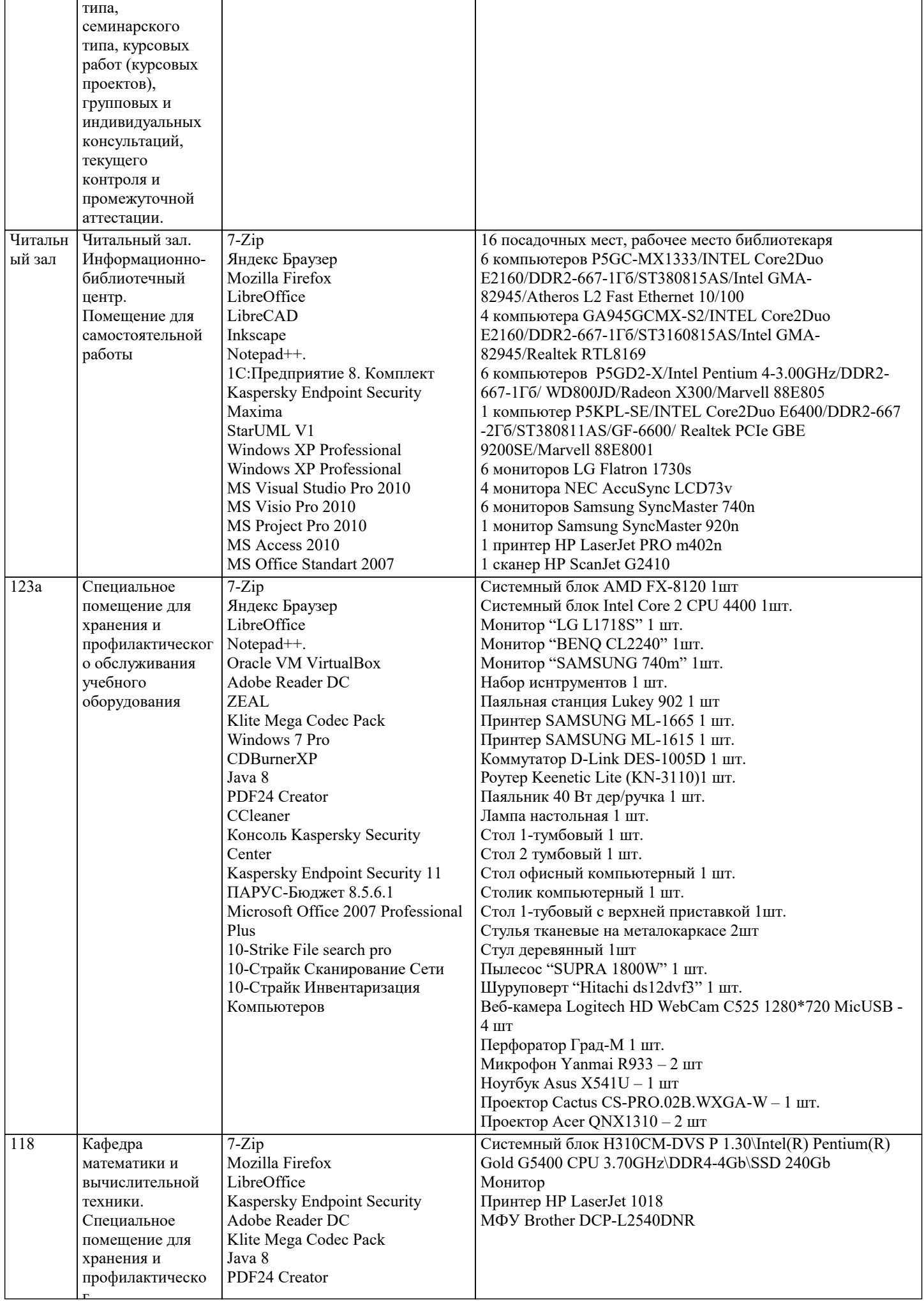

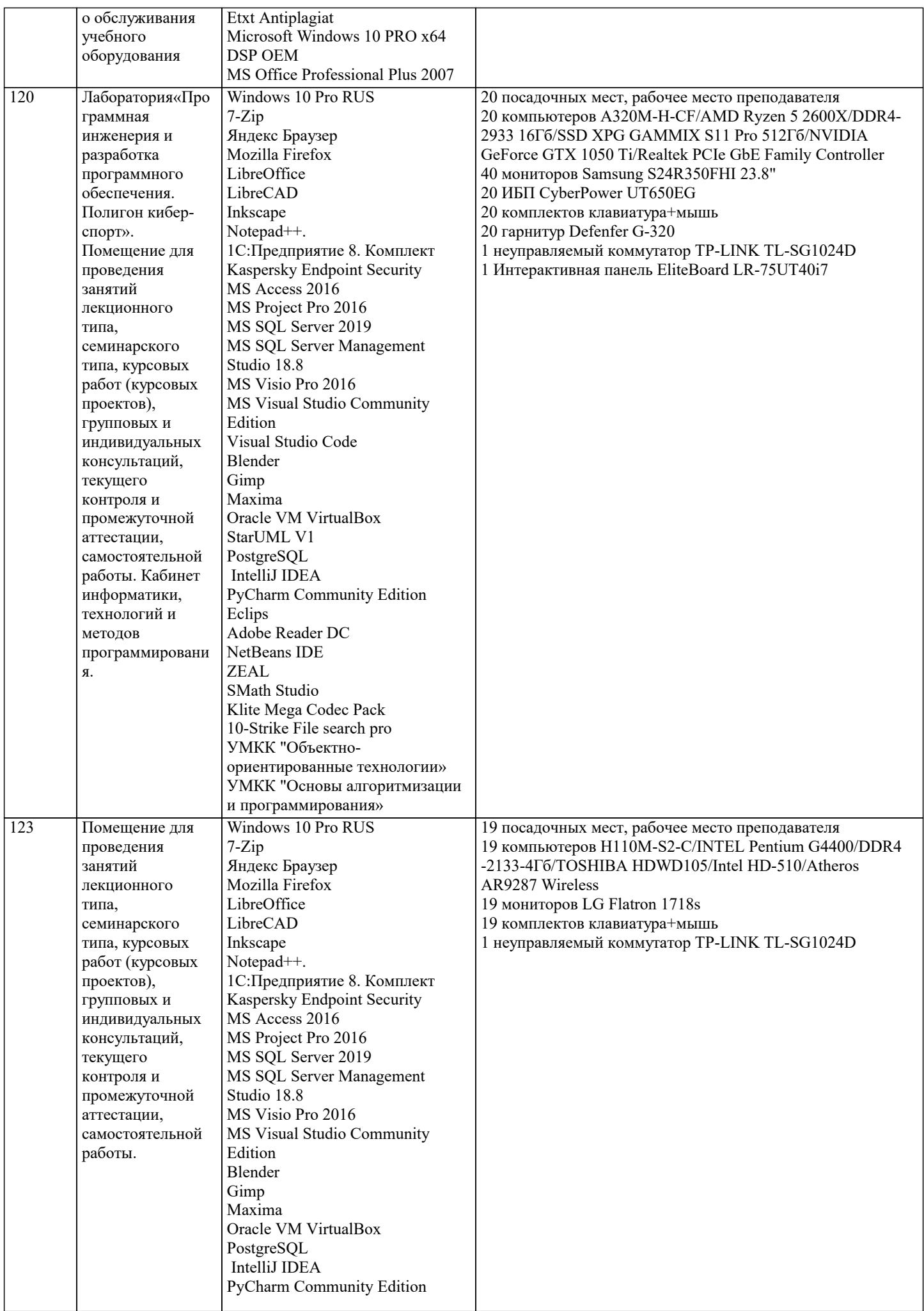

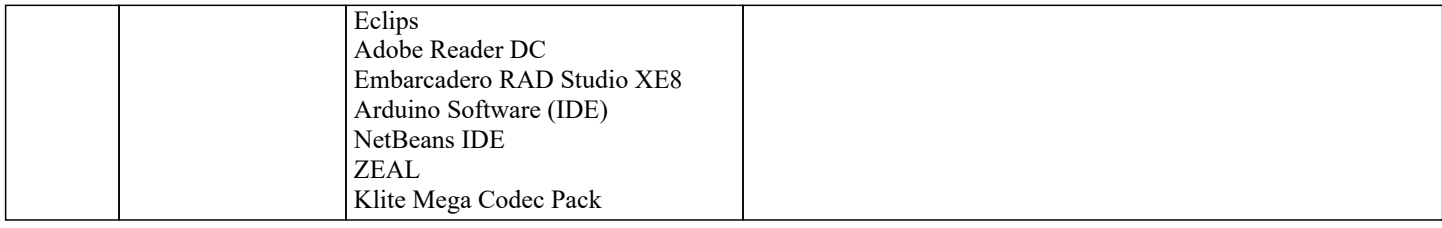

#### 8. МЕТОДИЧЕСКИЕ УКАЗАНИЯ ДЛЯ ОБУЧАЮЩИХСЯ ПО ОСВОЕНИЮ ДИСЦИПЛИНЫ (МОДУЛЯ)

В соответствии с требованиями ФГОС ВО по направлению подготовки реализация компетентностного подхода предусматривает использование в учебном процессе активных и интерактивных форм проведения занятий (разбор конкретных задач, проведение блиц-опросов, исследовательские работы) в сочетании с внеаудиторной работой с целью формирования и развития профессиональных навыков обучающихся.

Лекционные занятия дополняются ПЗ и различными формами СРС с учебной и научной литературой В процессе такой работы студенты приобретают навыки «глубокого чтения» - анализа и интерпретации текстов по методологии и методике дисциплины.

Учебный материал по дисциплине «Высокопроизводительные вычислительные системы». разделен на логически завершенные части (модули), после изучения, которых предусматривается аттестация в форме письменных тестов, контрольных работ.

Работы оцениваются в баллах, сумма которых лает рейтинг кажлого обучающегося. В баллах оцениваются не только знания и навыки обучающихся, но и их творческие возможности: активность, неординарность решений поставленных проблем. Кажлый молуль учебной лиспиплины включает обязательные вилы работ – лекции. ПЗ. различные вилы СРС (выполнение ломашних заланий по решению залач, полготовка к лекциям и практическим занятиям).

Форма текущего контроля знаний – работа студента на практическом занятии, опрос. Форма промежуточных аттестаций – контрольная работа в аудитории, домашняя работа. Итоговая форма контроля знаний по модулям - контрольная работа с задачами по материалу модуля.

Методические указания по выполнению всех видов учебной работы размещены в электронной образовательной среде акалемии.

Методические указания и материалы по видам учебных занятий по дисциплине:

Вид учебных занятий, работ - Организация деятельности обучающегося

Лекция - Написание конспекта лекций: кратко, схематично, последовательно фиксировать основные положения, выводы, формулировки, обобщения, отмечать важные мысли, выделять ключевые слова, термины. Проверка терминов, понятий с помощью энциклопедий, словарей, справочников с выписыванием толкований в тетрадь. Обозначить вопросы, термины, материал, который вызывает трудности, попытаться найти ответ в рекомендуемой литературе, если самостоятельно не удаётся разобраться в материале, необходимо сформулировать вопрос и задать преподавателю на консультации, на практическом занятии.

Практические занятия - Конспектирование источников. Работа с конспектом лекций, подготовка ответов к контрольным вопросам, просмотр рекомендуемой литературы, работа с текстом. Выполнение практических задач в инструментальных средах. Выполнение проектов. Решение расчётно-графических заданий, решение задач по алгоритму и др.

Самостоятельная работа - Знакомство с основной и дополнительной литературой, включая справочные издания, зарубежные источники, конспект основных положений, терминов, сведений, требующихся для запоминания и являющихся основополагающими в этой теме. Составление аннотаций к прочитанным литературным источникам и др.

#### 9. МЕТОДИЧЕСКИЕ УКАЗАНИЯ ОБУЧАЮЩИМСЯ ПО ВЫПОЛНЕНИЮ САМОСТОЯТЕЛЬНОЙ РАБОТЫ

Основными задачами самостоятельной работы студентов, являются: во-первых, продолжение изучения дисциплины в домашних условиях по программе, предложенной преподавателем; во-вторых, привитие студентам интереса к технической и математической литературе, инженерному делу. Изучение и изложение информации, полученной в результате изучения научной литературы и практических материалов, предполагает развитие у студентов как владения навыками устной речи, так и способностей к четкому письменному изложению материала.

Основной формой контроля за самостоятельной работой студентов являются практические занятия, а также еженедельные консультации преподавателя.

Практические занятия - наиболее подходящее место для формирования умения применять полученные знания в практической деятельности.

При полготовке к практическим занятиям слелует соблюлать систематичность и послеловательность в работе. Необходимо сначала внимательно ознакомиться с содержанием плана практических занятий. Затем, найти в учебной литературе соответствующие разделы и прочитать их. Осваивать изучаемый материал следует по частям. После изучения какой-либо темы или ее отлельных разлелов необходимо полученные знания привести в систему, связать воелино весь проработанный материал

При подведении итогов самостоятельной работы преподавателем основное внимание должно уделяться разбору и оценке лучших работ, анализу недостатков. По предложению преподавателя студент может изложить содержание выполненной им письменной работы на практических занятиях.

Самостоятельная работа для обучающихся:

Написание и защита исследовательского проекта (ИП)

Самостоятельное изучение разделов

Контрольная работа (KP)

Самоподготовка (проработка и повторение лекционного материала и материала учебников и учебных пособий, подготовка

к лабораторным и практическим занятиям, коллоквиумам, рубежному контролю и т.д.)